МІНІСТЕРСТВО ОСВІТИ І НАУКИ УКРАЇНИ НАЦІОНАЛЬНИЙ ТЕХНІЧНИЙ УНІВЕРСИТЕТ УКРАЇНИ «КИЇВСЬКИЙ ПОЛІТЕХНІЧНИЙ ІНСТИТУТ імені ІГОРЯ СІКОРСЬКОГО»

# **ОСНОВИ ТЕОРІЇ КІЛ РОЗДІЛИ «АНАЛІЗ КІЛ У СТАЛОМУ СИНУСОЇДАЛЬНОМУ РЕЖИМІ», «АНАЛІЗ КІЛ У ЧАСІ»**

*Рекомендовано Методичною радою КПІ ім. Ігоря Сікорського як навчальний посібник для студентів, які навчаються за спеціальністю 172 «Телекомунікації та радіотехніка», спеціалізацією «Інформаційно-обчислювальні засоби електронних систем»*

> Київ КПІ ім. Ігоря Сікорського 2018

Основи теорії кіл: Розділи «Аналіз кіл у сталому синусоїдальному режимі», «Аналіз кіл у часі» [Електронний ресурс] : навч. посіб. для студ. спеціальності 172 «Телекомунікації та радіотехніка», спеціалізації «Інформаційнообчислювальні засоби електронних систем» / КПІ ім. Ігоря Сікорського ; уклад.: В. М. Бондаренко, Н. О. Бондаренко. – Електронні текстові дані (1 файл: 1,26 Мбайт). – Київ : КПІ ім. Ігоря Сікорського, 2018. – 70 с.

*Гриф надано Методичною радою КПІ ім. Ігоря Сікорського (протокол № 9 від \_24.05.2018 р.) за поданням Вченої ради факультету (протокол № \_\_\_ від \_\_\_.\_\_\_.2018 р.)*

Електронне мережне навчальне видання

## ОСНОВИ ТЕОРІЇ КІЛ РОЗДІЛИ «АНАЛІЗ КІЛ У СТАЛОМУ СИНУСОЇДАЛЬНОМУ РЕЖИМІ», «АНАЛІЗ КІЛ У ЧАСІ»

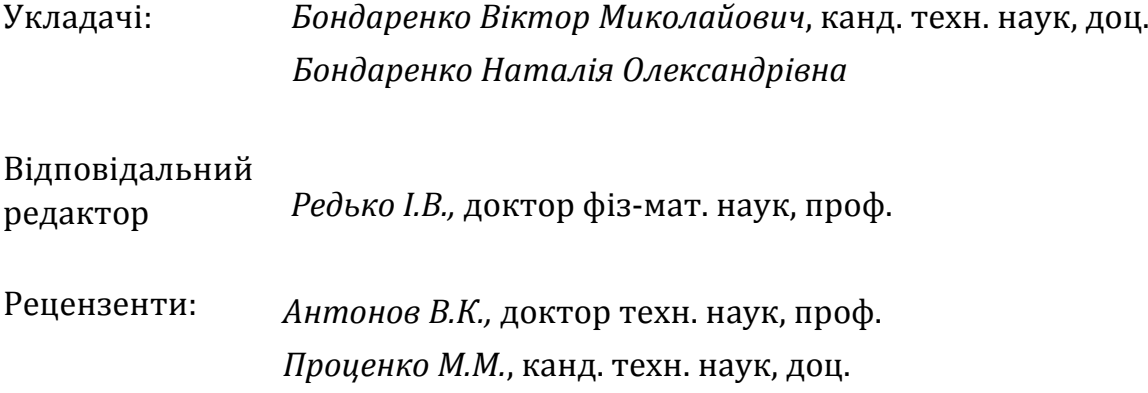

Навчальний посібник має сприяти засвоєнню студентами матеріалу кредитного модуля «Основи теорії кіл-2», який викладається згідно з планом бакалаврської підготовки студентів кафедри конструювання електронно-обчислювальної апаратури на другому курсі у четвертому семестрі. Основною метою кредитного модуля є вивчення методів аналізу радіоелектронних кіл на змінному струмі у частотній області, а також у часовій області із застосуванням методу змінних стану. В результаті вивчення теоретичного курсу студент повинен знати загальні принципи побудови та функціонування радіоелектронних апаратів, як пристроїв передачі та перетворення інформації, вміти використовувати закони теорії кіл для розрахунку кіл змінного струму, проводити розрахунки проходження сигналів через лінійні та нелінійні кола, використовувати персональні ЕОМ для проведення розрахунків.

КПІ ім. Ігоря Сікорського, 2018

## **Зміст**

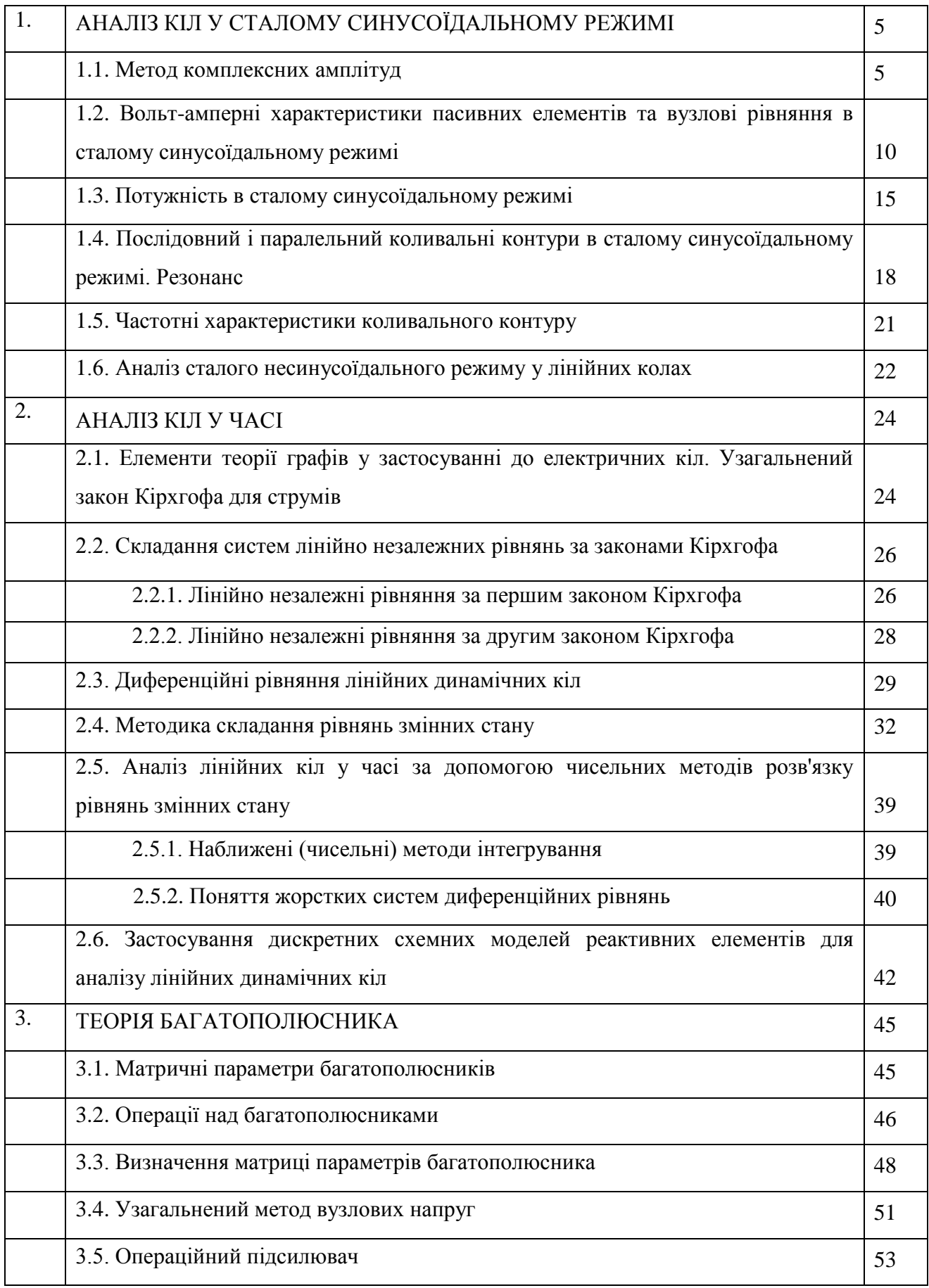

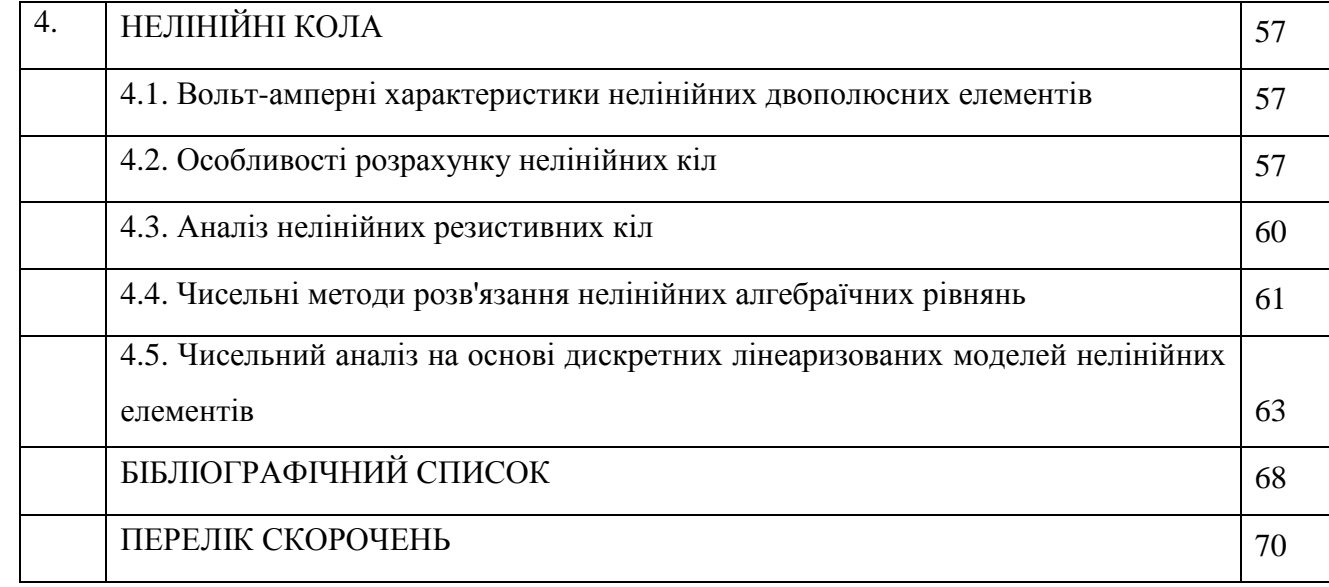

#### **1. АНАЛІЗ КІЛ У СТАЛОМУ СИНУСОЇДАЛЬНОМУ РЕЖИМІ**

#### **1.1. Метод комплексних амплітуд**

При аналізі кіл в часовій області їх поведінка описується системами диференційних рівнянь, а напруги та струми отримуються у вигляді функцій часу.

При аналізі лінійних кіл в основному використовується перехід в частотну область. В цьому випадку системи диференційних рівнянь перетворюються в системи лінійних алгебраїчних рівнянь, а напруги і струми розглядаються як функції частоти.

Метод, що використовується для аналізу кіл, у яких струми та напруги змінюються за гармонічним законом (режим змінного струму, англ.: AC (alternating current)), отримав назву методу комплексних амплітуд [3].

Синусоїдальну функцію, наприклад напругу, записують у косинусній або синусній формі:

$$
u(t) = V_m \cos(\omega t + \alpha_u) = V_m \sin(\omega t + \varphi_u) ,
$$

де 2  $\varphi_u = \alpha_u + \frac{\pi}{2}$ ,  $V_m$  – амплітуда,  $\lambda = \omega t + \alpha_u$  – фаза,  $\omega$  – кутова частота (рад/с).

Значення фази при *t*=0 визначає значення напруги в початковий момент часу.

Періоду синусоїдальної функції *2π* в «радіанах» відповідає період *Т* у «секундах», який відображає мінімальний проміжок часу, через який повторюється періодична функція.

$$
2\pi = \omega T;
$$

$$
\omega = \frac{2\pi}{T} \left(\frac{p a \partial}{c}\right).
$$

Число періодів у секундах називають частотою (циклічною)

$$
f=\frac{1}{T}[T\mu].
$$

Різницю початкових фаз  $\varphi_2 - \varphi_1$  двох синусоїд

називають кутом зсуву фаз:

$$
(\varphi_2 - \varphi_1) - \kappa y m \; s \zeta y \; \phi a s,
$$

якщо  $\varphi_2 - \varphi_1 > 0$ , *u*<sub>2</sub> випереджає *u*<sub>1</sub>,

якщо  $\varphi_2 - \varphi_1 < 0$ , *u*<sub>2</sub> відстає від *u*<sub>1</sub>,

якщо  $\varphi_2 - \varphi_1 = 0$ , коливання синфазні,

якщо  $\varphi_2 - \varphi_1 = \pi$ , коливання протифазні.

Синусоїдальні струми та напруги є найпростішими періодичними функціями і характеризуються наступними важливими для аналізу кіл властивостями (при обробці гармонічного сигналу лінійним колом над ним фактично виконується два типи операцій):

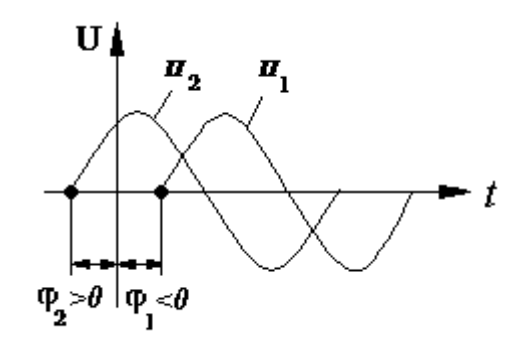

1) складання (віднімання) коливань, в основі якого лежать закони Кірхгофа, що дає функцію тої самої частоти:

$$
\sum_{k} A_{k} \cos(\omega t + \alpha_{k}) = A \cos(\omega t + \alpha);
$$

2) диференціювання і інтегрування коливань, які виконуються реактивними елементами:

$$
\frac{d}{dt}A\cos(\omega t + \alpha) = \omega A \cos(\omega t + \alpha + \frac{\pi}{2});
$$

$$
\int A\cos(\omega t + \alpha)dt = \frac{A}{\omega}\cos(\omega t + \alpha - \frac{\pi}{2}).
$$

Реакцію кола на дію заданого сигналу можна розглядати у вигляді накладання двох складових: вільної, яка не залежить від форми сигналу і складається із суми затухаючих коливань (перехідний процес), і вимушеної, вигляд якої визначається формою діючого сигналу. За наявності втрат в колі вільна складова згасає. Оскільки нас цікавить сталий режим, ми будемо розглядати тільки вимушену складову (часткове рішення неоднорідного рівняння), що з'явилася в колі під дією гармонічного сигналу.

Як показано вище, лінійне коло змінює лише амплітуду та початкову фазу сигналу, тому вигляд вимушеної, або складової реакції кола, що встановилася, відомий. Задача може бути сформульована так: нехай коло було підключене до джерела гармонічного сигналу при *t*=-∞, так що до моменту *t*=0 вільна складова згасла і в колі встановилися синусоїдальні напруги та струми однакової частоти. Необхідно визначити два параметри вимушеної складової: амплітуду та початкову фазу реакції кола.

Ступінь зміни амплітуди та початкової фази реакції кола залежить від частоти прикладеного сигналу. Тому повний аналіз сталого синусоїдального режиму кола полягає у визначенні залежностей амплітуди та початкової фази від частоти, що називаються **частотними характеристиками кола.**

З використанням математичного апарата ряду Фур'є, результати аналізу синусоїдальних режимів можна перенести за принципом суперпозиції на випадок довільних періодичних сигналів.

Розв'язання можна здійснювати і у часовій області, наприклад, на основі методу невизначених коефіцієнтів, однак це пов'язано з дуже громіздкими обчисленнями, викликаними тим, що шукана початкова фаза знаходиться під знаком тригонометричної функції.

Для розв'язання задачі аналізу використовується метод комплексних амплітуд, який є найпростішим методом перетворення змінної *t* (часу). Цей метод використовує алгебру

6

комплексних чисел. Напруги і струми із функцій часу перетворюються в комплексні числа, які містять в собі інформацію про розраховані параметри сигналу.

Перевага цього методу полягає в тому, що операції над гармонічними коливаннями замінюються операціями над комплексними числами. Нехай задана напруга у вигляді гармонічної функції часу:

$$
u(t) = V_m \cos(\omega t + \alpha_u) \quad .
$$

Розглянемо комплексну експоненту

$$
e^{j(\omega t + \alpha_u)} = \cos(\omega t + \alpha_u) + j\sin(\omega t + \alpha_u),
$$
  

$$
u(t) = \text{Re}[V_m e^{j(\omega t + \alpha_u)}] = V_m \text{Re}[e^{j(\omega t + \alpha_u)}] = \text{Re}[V_m e^{j\alpha_u} e^{j\omega t}],
$$
  

$$
\mathbf{V}_m = V_m e^{j\alpha_u} - \text{KOMII} \text{JRE}
$$

Ця величина містить параметри гармонічного коливання, які змінюються при проходженні через лінійне коло (  $V_m$ ;  $\alpha$ <sub>u</sub>). Модулем комплексної амплітуди є амплітуда синусоїдальної функції, а аргументом початкова фаза, так що одна величина включає в себе обидва параметри гармонічної функції.

Комплексна амплітуда може бути зображена на площині комплексної частоти (як звичайне комплексне число) у вигляді вектору (рис. 1.1).

Добуток комплексної амплітуди на експоненту призводить до того що разом вони отримують властивості вектору, що обертається проти годинникової стрілки; при *t*=0 вони отримують початкове положення, зв'язане з комплексною амплітудою. Спряжена величина *V <sup>m</sup>* є вектором що обертається за годинниковою стрілкою. Користуючись спряженою величиною, отримаємо

$$
u(t) = V_m \cos(\omega t + \alpha_u) = \frac{1}{2} \left[ \vec{V}_m e^{j\omega t} + \vec{V}_m e^{-j\omega t} \right].
$$

Запис комплексної амплітуди заданої гармонічної функції можна розглядати як пряме перетворення функції часу в частотну область

$$
u(t) = 5\cos(20t + 30^{\circ}) \rightarrow V_m = 5e^{j30^{\circ}}.
$$

Запис гармонічної функції по заданій комплексній амплітуді можна вважати зворотнім перетворенням із частотної області у часову

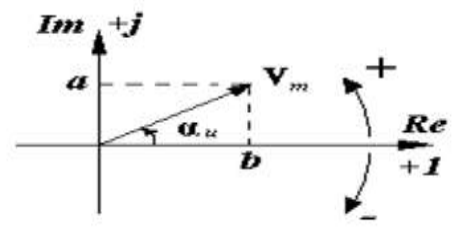

$$
\dot{V}_m = 2e^{-j45^\circ} \implies 2\cos(\omega t - 45^\circ) = 2\sin(\omega t + 45^\circ).
$$
 Puc. 1.1. 306ражentra y burrazni bekropy

Таким чином, існує взаємно однозначна відповідність між комплексною амплітудою і гармонічним сигналом. Важливою є можливість використати властивість експоненти, яка полягає в тому, що інтеграл і похідна від неї є також експонентами:

$$
\frac{d}{dt}e^{j\omega t} = j\omega e^{j\omega t}; \quad \int e^{j\omega t} dt = \frac{1}{j\omega}e^{j\omega t}
$$

Таким чином, диференціювання і інтегрування комплексного сигналу відповідає множенню і діленню комплексної амплітуди на ј $\omega$ .

#### **Операції над комплексними амплітудами**

Алгебраїчна форма комплексного числа:

$$
\vec{V}_m = a + jb,
$$
\n
$$
a = V_m \cos \alpha_u,
$$
\n
$$
b = V_m \sin \alpha_u,
$$
\n
$$
a^2 + b^2 = V_m^2, \quad V_m = \sqrt{a^2 + b^2},
$$
\n
$$
\frac{b}{a} = tg \alpha_u, \quad \alpha_u = arctg \frac{b}{a} \pm \pi, \quad \text{skuqo } a < 0.
$$

Множення і ділення комплексних амплітуд:

$$
\begin{aligned}\n\stackrel{\bullet}{V}_{m_1} \stackrel{\bullet}{V}_{m_2} &= V_{m_1} V_{m_2} e^{j(\alpha_{u_1} + \alpha_{u_2})} \, . \\
\frac{\stackrel{\bullet}{V}_{m_1}}{\stackrel{\bullet}{V}_{m_2}} &= \frac{V_{m_1}}{V_{m_2}} e^{j(\alpha_{u_1} - \alpha_{u_2})} \, .\n\end{aligned}
$$

Виділення дійсної і уявної частин:

$$
\mathbf{v}_m = \frac{a+jb}{c+jd} \times \frac{(c-jd)}{(c-jd)} = \frac{(a+jb)(c-jd)}{c^2+d^2} = \frac{ac+bd}{c^2+d^2} + j\frac{bc-ad}{c^2+d^2}.
$$

#### **Приклад 1.1. Розрахунок кола методом комплексних амплітуд**

Розглянемо послідовний **RLC** контур. Розрахуємо в цьому колі сталий синусоїдальний режим.

$$
u(t) = V_m \cos(\omega t + \alpha_u) - \text{вхідна напруга.}
$$

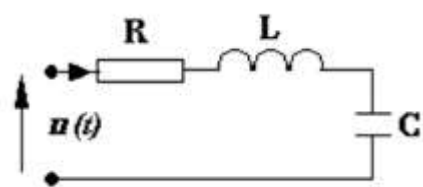

Наприклад, якщо напруга має параметри

$$
u(t) = 5\cos(\omega t - 45^{\circ}) \Rightarrow 5e^{-j45^{\circ}}; \quad 5e^{-45^{\circ}} = 5(\frac{\sqrt{2}}{2} - j\frac{\sqrt{2}}{2}) - \text{ or pumaemo noqaHHa xixjato''}
$$

напруги у комплексній формі.

Другий закон Кірхгофа дає рівняння:  $u_R + u_L + u_c = u(t)$ .

У часовій області процес в контурі описується неоднорідним інтегро-диференційним рівнянням кола

$$
Ri + L\frac{di}{dt} + \frac{1}{c}\int i dt = u(t) \quad .
$$

Визначимо синусоїдальний струм, що встановився у колі, користуючись поданням струму та напруги у вигляді суми двох спряжених експонент

$$
u(t) = \frac{1}{2} \left[ \dot{V}_m e^{j\omega t} + \dot{V}_m e^{-j\omega t} \right].
$$

Нехай спочатку на вході схеми діє перша складова із двох, що записані в дужках

$$
R I_m e^{j\alpha_i} e^{j\omega t} + I_m j\omega L e^{j\alpha_i} e^{j\omega t} + \frac{1}{j\omega C} I_m e^{j\alpha_i} e^{j\omega t} = V_m e^{j\alpha_u} e^{j\omega t}.
$$

При підстановці в рівняння кола спряжених складових напруги та струму отримаємо рівність, спряжену останньому рівнянню.

В отриманому рівнянні експонента, що містить час, завжди скорочується, в результаті утворюється алгебраїчне рівняння, що не містить часу та зв'язує комплексні амплітуди. Це рівняння можна розглядати, як запис в частотній області диференційного рівняння кола для сталого синусоїдального режиму.

Оскільки кожну складову в рівнянні можна представити у вигляді вектору, а саме рівняння сумою векторів, метод комплексних амплітуд дозволяє супроводжувати аналітичні розрахунки наглядними графічними побудовами - векторними діаграмами.

Таким чином, розв'язувати має сенс тільки одне з отриманих рівнянь.

$$
\dot{I}_m(R+j\omega L+\frac{1}{j\omega C})=\frac{\dot{V}_m}{Z}.
$$

Важливим є те, що такий підхід дає можливість від інтегро-диференційного рівняння перейти до алгебраїчного.

Z - комплексний опір кола,

$$
Z = R + j(\omega L - \frac{1}{\omega C}), |Z| = \sqrt{R^2 + (\omega L - \frac{1}{\omega C})^2},
$$
  

$$
\arg Z = \varphi = \arctg \frac{\omega L - \frac{1}{\omega C}}{R}.
$$

Визначимо параметри струму:

$$
\vec{I}_{m} = \frac{\vec{V}_{m}}{Z},
$$
\n
$$
I_{m}e^{j\alpha_{i}} = \frac{V_{m}e^{j\alpha_{u}}}{|Z|e^{j\varphi}},
$$
\n
$$
I_{m} = \frac{V_{m}}{|Z|},
$$
\n
$$
\alpha_{i} = \alpha_{u} - \varphi,
$$

 $i(t) = I_{m} \cos(\omega t + \alpha_{i}).$ 

Таким чином, при використанні законів Кірхгофа, Ома в комплексній формі розрахунок кола в сталому синусоїдальному режимі виконується аналогічно розрахунку на постійному струмі. Різниця є в тому, що всі змінні є комплексними величинами в силу необхідності врахування співвідношень між амплітудами і фазами.

#### **1.2. Вольт-амперні характеристики пасивних елементів та вузлові рівняння в сталому синусоїдальному режимі**

Розглянемо вольт-амперні характеристики двополюсних пасивних елементів в сталому режимі при дії гармонічних струмів та напруг. Також скористаємося співвідношенням перетворення Лапласа при  $p = i\omega$ .

1)  $\mathbf{R}$  – резистор.

ВАХ:

$$
i = Gu; \quad u = Ri.
$$

Підставимо в ці вирази комплексні амплітуди струму та напруги

$$
\dot{I}_m e^{j\omega t} = G \dot{V}_m e^{j\omega t}
$$
  
\n
$$
BAX (AC): \dot{I}_m = G \dot{V}_m \Rightarrow I_m e^{j\alpha_i} = G V_m e^{j\alpha_u},
$$
  
\n
$$
I_m = G V_m
$$
  
\n
$$
\alpha_i = \alpha_u
$$

Для комплексних діючих значень

$$
\dot{I}=G\dot{V}.
$$

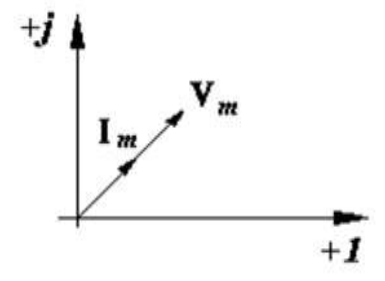

Рис. 1.2. Векторна діаграма для **R**

(*t*) =  $I_m \cos(\omega t + \alpha_i)$ <br>
танні законів Кір<br>
тыному режимі в<br>
у, що всі змінні<br>
нь між амплітудам<br>
стики пасивних<br>
сатики пасивних<br>
арактеристики ді<br>
ічних струмів<br>
са при  $p = j\omega$ .<br>  $i = Gu; u = Ri$ .<br>
глітуди струму та<br>
ри<br>
аграм За допомогою векторної діаграми (рис. 1.2) покажемо співвідношення між початковими фазами струму та напруги. На резисторі напруга і струм завжди співпадають по фазі (синфазні). Часто використовують замість амплітуди діюче значення:  $I = \frac{I_m}{\sqrt{2}}$  $\frac{7m}{\sqrt{2}}$  (таке значення постійного струму, яке виділить в активному опорі однакову із змінним струмом кількість енергії за той же час).

2)  $C$  – конденсатор.

ВАХ:

$$
i = C \frac{du}{dt},
$$
  

$$
\vec{I}_m e^{j\omega t} = C j \omega \vec{V}_m e^{j\omega t}.
$$

 $BAX (AC): I_m = j\omega C\dot{V}_m$ .

Перетворення Лапласа:  $I(p) = pCV(p)$ .

З порівняння двох останніх співвідношень видно, що в сталому синусоїдальному режимі комплексна частота *p* приймає значення *j.*

Таким чином, можна розглядати метод комплексних амплітуд як частковий випадок перетворення Лапласа для сталого синусоїдального режиму. Звідси можна ввести поняття ємнісної провідності та опору для цього режиму.

Струм ідеального конденсатора випереджає по фазі напругу на 90˚ (рис. 1.3), а відношення струму та напруги називають ємнісною провідністю:

$$
Y_c = j\omega C = jb_c,
$$
  

$$
Z_c = \frac{1}{j\omega C} = -jx_c,
$$

де  $b_c = \omega C$  – модуль ємнісної провідності;

*x<sup>c</sup>* модуль ємнісного опору

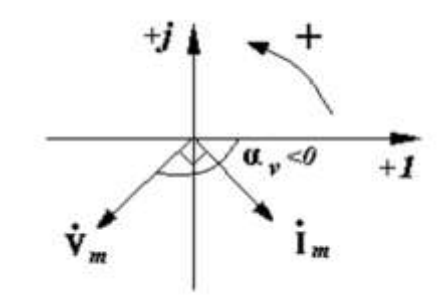

,

$$
x_c = \frac{1}{\omega C}
$$
. Рис. 1.3. Векторна діаграма для С

$$
I_m e^{j\alpha_i} = e^{j\frac{\pi}{2}} \omega C V_m e^{j\alpha_i}
$$
  
\n
$$
I_m = \omega C V_m ,
$$
  
\n
$$
\alpha_i = \frac{\pi}{2} + \alpha_u .
$$

3) **L** - котушка індуктивності.

ВАХ:

$$
u = L \frac{di}{dt},
$$
  

$$
V_m e^{j\omega t} = L j \omega I_m e^{j\omega t},
$$

 $BAX (AC): V_m = j\omega L I_m$ .

$$
V(p) = pLI(p), \quad Z_L = j\omega L = jx_L, \quad x_L = \omega L,
$$

$$
Y_L = \frac{1}{j\omega L} = -jb_L \quad , \quad b_L = \frac{1}{\omega L} \quad .
$$

Отримаємо співвідношення між амплітудами і фазами напруги та струму:

$$
V_m e^{j\alpha_u} = e^{j\frac{\pi}{2}} \omega L I_m e^{j\alpha_i},
$$
  

$$
V_m = \omega L I_m, \qquad \alpha_u = \frac{\pi}{2} + \alpha_i.
$$

Таким чином, на ідеальній котушці напруга випереджає по фазі струм на  $\pi/2$ .

При розрахунку кіл методом комплексних амплітуд зручно кожний елемент представляти комплексним опором або провідністю, а струми і напруги - комплексними амплітудами або діючими значеннями. В результаті отримаємо комплексну схему заміщення кола. Розрахунок її можна вести одним з методів, які використовуються для резистивних кіл (наприклад, методом вузлових напруг). Параметри кола в такому випадку виявляються залежними від частоти. Залежність характеристик кола від частоти називають частотними характеристиками. Аналіз в такому випадку називається аналізом в частотній області.

Використовуючи для розрахунку кіл в сталому синусоїдальному режимі метод комплексних амплітуд, складання рівнянь виконують за методом вузлових напруг.

**Приклад 1.2. Запис системи вузлових рівнянь в сталому синусоїдальному режимі**

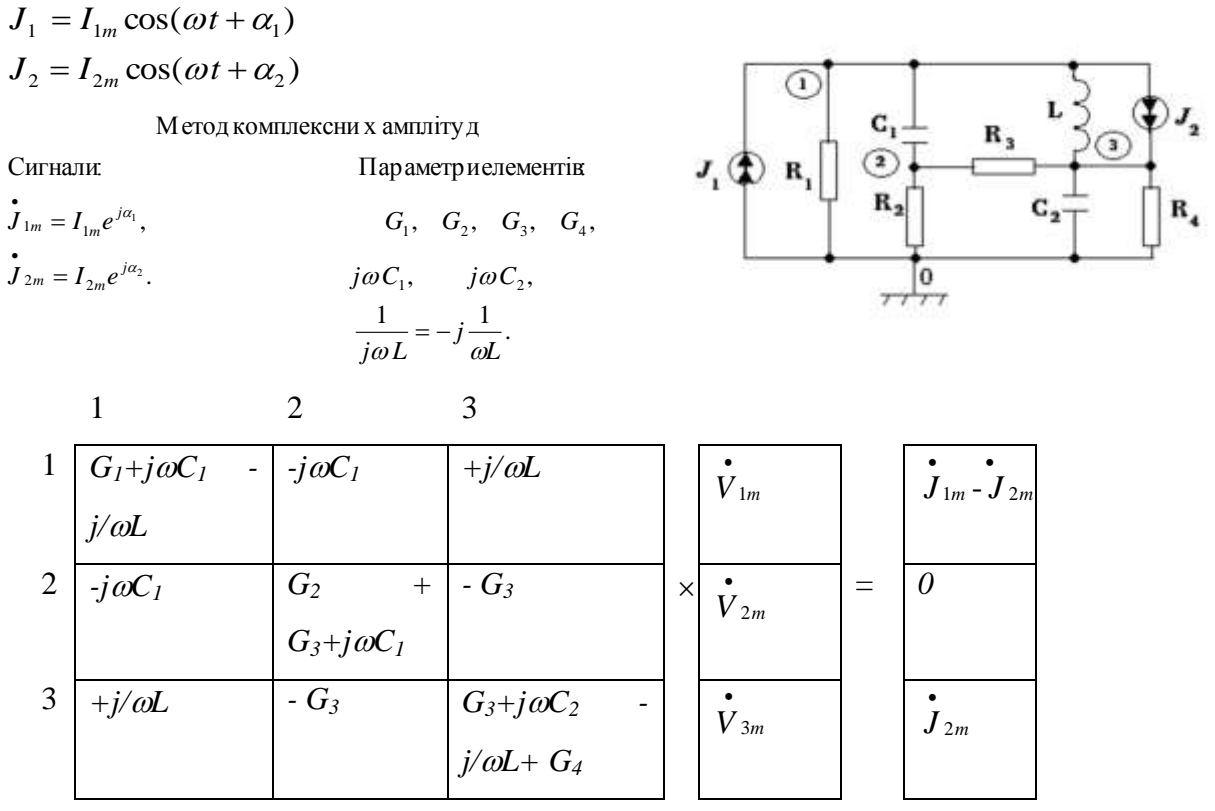

Задача розрахунку кола в сталому синусоїдальному режимі звелася до розв'язання системи лінійних алгебраїчних рівнянь з комплексними коефіцієнтами.

Із системи рівнянь видно, що матриця провідностей залежить від частоти прикладеного сигналу. Якщо частота змінюється в певному діапазоні, то не змінюючи структури матриці можна розрахувати залежності напруг *V<sup>1</sup> , V<sup>2</sup>* ,..., від частоти. Таким чином, можна отримати частотні характеристики схеми (АЧХ і ФЧХ). Розглянутий підхід до отримання частотних характеристик дає можливість проводити аналіз при заданому вхідному сигналі. Другий спосіб, який забезпечує незалежність аналізу від величини вхідного сигналу базується на використанні схемних функцій.

12

#### **Приклад 1.3. Розрахунок кола в сталому синусоїдальному режимі (2 вузли)**

Параметри:

$$
R_1 = 0.5,
$$
  
\n
$$
R_2=1,
$$
  
\n
$$
g = 1,
$$
  
\n
$$
I = I_m \cos(\omega t + \alpha_i),
$$
  
\n
$$
I_m = 1, \quad \alpha_i = 0, \quad \omega = 1 \frac{p a \partial}{c}.
$$

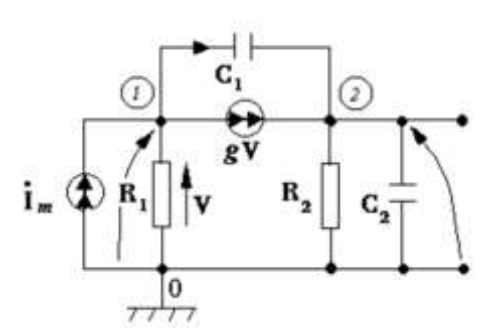

Складаємо систему вузлових рівнянь:

$$
\frac{1}{2} \frac{G_{I}+j\omega C_{I}+g-j\omega C_{I}}{j\omega C_{I}+g-j\omega C_{I}} + \frac{1}{2} \frac{\overline{V}_{1m}}{V_{2m}} = \frac{1}{\begin{array}{c} 0 \\ 0 \\ 0 \end{array}} \\ \frac{1}{2} \frac{1}{\begin{array}{c} \frac{g}{z} + g\\ \frac{g}{z} \\ \frac{g}{z} \\ \frac{g}{z}
$$

Знаходимо амплітуди і початкові фази:

$$
V_{1m} = \frac{\sqrt{50}}{20}, \qquad \alpha_1 = -\arctg \frac{1}{7} \approx -8^0;
$$
  

$$
V_{2m} = \frac{\sqrt{20}}{20}, \qquad \alpha_2 = -\arctg \frac{1}{2} \approx -26^0.
$$

Векторна діаграма та комплексні амплітуди напруг:

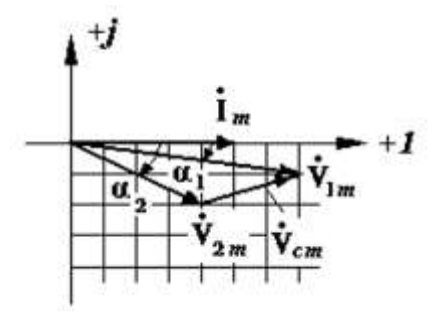

$$
\begin{aligned}\n\dot{V}_{1m} &= \frac{7}{20} - \frac{1}{20} j, \\
\dot{V}_{2m} &= \frac{4}{20} - \frac{2}{20} j.\n\end{aligned}
$$

**Приклад 1.4. Розрахунок кола в сталому синусоїдальному режимі (3 вузли)**

 $C = 1, L = 1.$  $g = 1$ , , 2 1  $R_0 = 1,$  $R_{1} =$ 

 $J(t) = 1\cos(t+0) = \cos t \Rightarrow 1e^{j.0}$ ;  $\dot{I}_m$  $= 1.$ 

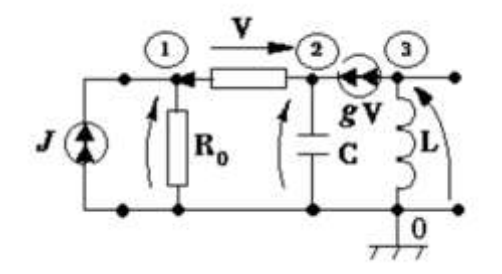

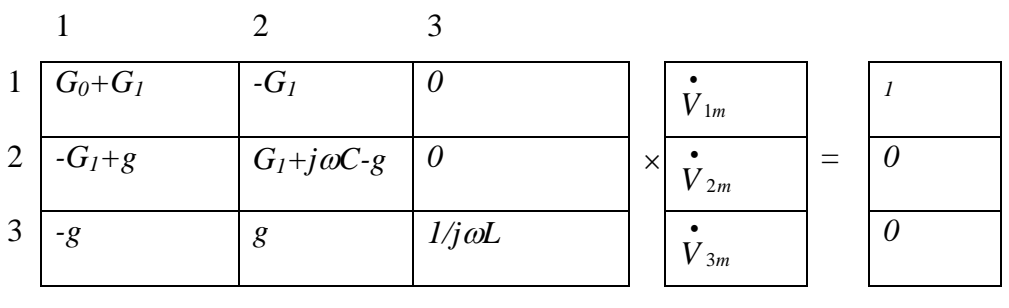

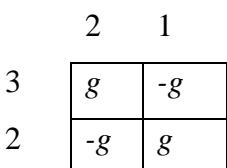

3 *g -g*

$$
\Delta_{11} = \frac{1+j}{j}, \quad \Delta_{12} = -\frac{-1}{j} = \frac{1}{j}, \quad \Delta_{13} = -1+1+j = j;
$$
  
\n
$$
\Delta = 3\frac{1+j}{j} - 2\frac{1}{j} = \frac{1}{j} + 3 = \frac{1+3j}{j};
$$
  
\n
$$
\dot{V}_{1m} = \frac{\Delta_{11}}{\Delta} \dot{I}_{m} = \frac{1+j}{1+3j} \times \frac{1-3j}{1-3j} = \frac{4-2j}{10};
$$
  
\n
$$
\dot{V}_{2m} = \frac{\Delta_{12}}{\Delta} \dot{I}_{m} = \frac{1}{1+3j} = \frac{1-3j}{10};
$$
  
\n
$$
\dot{V}_{3m} = \frac{\Delta_{13}}{\Delta} \dot{I}_{m} = \frac{j^{2}}{1+3j} = \frac{-1+3j}{10}.
$$

Векторна діаграма та параметри напруг:

$$
V_{1m} = \frac{\sqrt{20}}{10}; \qquad \alpha_1 = -\arctg \frac{1}{2} \approx -26^\circ; V_{2m} = \frac{\sqrt{10}}{10}; \qquad \alpha_2 = -\arctg 3 \approx -71^\circ; V_{3m} = \frac{\sqrt{10}}{10}; \qquad \alpha_3 = 180^\circ - \arctg 3 \approx 109^\circ.
$$

Вхідна напруга:  $u_1(t) = \frac{\sqrt{20}}{10} \cos(t - 26^0)$ 10  $u_1(t) = \frac{\sqrt{20}}{10} \cos(t - 26^\circ).$ 

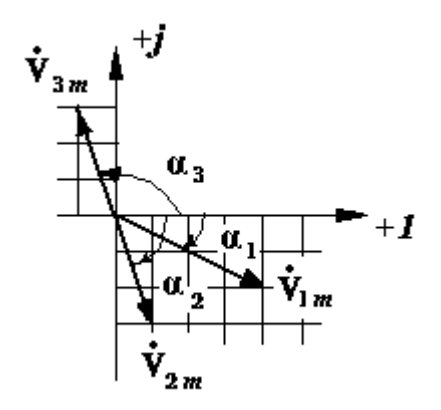

Функція передачі та вхідний опір:

$$
H_z = \frac{\dot{V}_{\text{aux}}}{J} = \dot{V}_{\text{aux}} = \dot{V}_{\text{3m}},
$$
  

$$
Z_{\text{ax}} = \frac{\dot{V}_{\text{ax}}}{J} = \dot{V}_{\text{ax}} = \dot{V}_{\text{1m}}.
$$

#### **1.3. Потужність в сталому синусоїдальному режимі**

Розглянемо потужність в двополюсному колі де напруга та струм зміщені на кут  $0 \leq \alpha \leq 90^\circ$ .

$$
u(t) = V_m \cos \omega t,
$$
  

$$
i(t) = I_m \cos(\omega t - \varphi).
$$

1) **миттєва** потужність (*V, I*  діючі значення напруги та струму*)*:

 $p(t)$ m

**VIcos** 

 $VI \cos(2\omega t - \varphi) \rightarrow \text{var}.$  $VI \cos \varphi \rightarrow const,$  $= VI \cos \varphi + VI \cos(2\omega t - \varphi),$  $t + \cos \omega t \cdot \sin \omega t \cdot \sin \varphi$  =  $VI(\cos \varphi + \cos 2\omega t \cdot \cos \varphi + \sin 2\omega t \cdot \sin \varphi)$  =  $p(t) = u(t)i(t) = \sqrt{2} \cdot \sqrt{2} VI \cos \omega t \cdot \cos(\omega t - \varphi) = 2VI(\cos \omega t \cdot \cos \omega t \cdot \cos \varphi + \varphi \cdot \cos \varphi)$ 

Оскільки потужність – добуток напруги та струму, вона обертається в нуль, коли струм та напруга стають нулями. Миттєве значення потужності пульсує з подвійною частотою, приймаючи як додатні так і від'ємні значення. Додатнім значенням відповідає надходження енергії в коло, де вона витрачається в резисторах і накопичується в реактивних елементах. Від'ємним значенням потужності відповідає повернення частини накопиченої енергії в джерело. Повернемось до отриманого виразу потужності. Для зведення виразу потужності двополюсника загального вигляду до виразу потужності в резистивних і реактивних елементах виконаємо перетворення виразу для  $p$  [3]:

 $p(t) = VI \cos \varphi (1 + \cos 2\omega t) + VI \sin \varphi \sin 2\omega t = VI_a(1 + \cos 2\omega t) + VI_p \sin 2\omega t$ .

Проілюструємо введений розподіл струму на дві складові за допомогою векторної діаграми (рис. 1.4). Тут виділимо у струмі дві складові – активну складову  $I_a = I\cos(\varphi)$ , зв'язану по фазі з напругою і рівну проекції вектору струму на напрямок вектору напруги, і

реактивну складову  $I_p = Isin(\varphi)$ , зміщену по фазі відносно напруги на ±90 градусів і рівну проекції струму на напрямок, перпендикулярний до вектору напруги.

Прийнятому розподілу струму на дві складові можна поставити у відповідність коло, яке являє собою двополюсник у вигляді паралельного з'єднання резистивного елемента та реактивного елемента (рис. 1.4). У відповідності з цим потужність також розбивається на дві складові: активну і реактивну (R - еквівалентний активний опір, b<sup>е</sup> еквівалентна реактивна провідність).

2) **активна** потужність середнє за період значення потужності (одиниця виміру - Вт):

$$
P = VI_a = VI\cos\varphi = V^2G,
$$

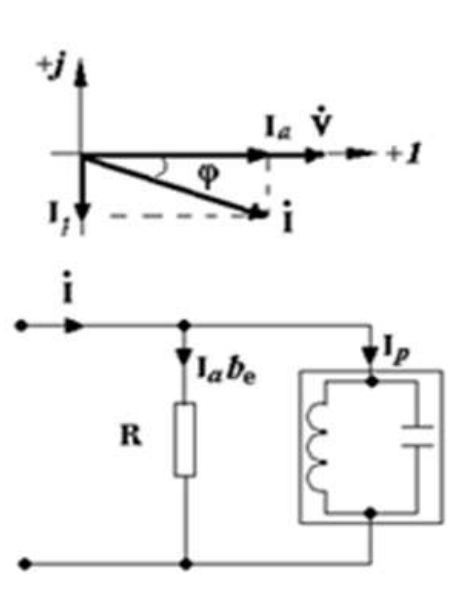

 $G = 1/R$ . Рис. 1.4. Векторна діаграма та розподіл струму

3) **реактивна** потужність максимальна швидкість накопичування енергії в реактивних елементах (одиниця виміру - ВАр):

$$
Q = VI_p = VI \sin \varphi = V^2 b_e.
$$

Зазначене виконується для паралельного контуру. Для послідовного з'єднання елементів:

$$
P = RI^2,
$$
  

$$
Q = xeI^2.
$$

Знак реактивної потужності залежить від знаку кута  $\varphi$ :

- якщо  $\varphi > 0$  ( індуктивний характер кола) – реактивна потужність додатна;

- якщо  $\varphi < 0$  (ємнісний характер кола) – реактивна потужність від'ємна.

Таким чином, якщо схема містить два типи реактивних елементів, то їх реактивні потужності частково компенсують одна одну. Це означає, що відбувається обмін енергією, тобто елементи взаємно підживлюють один одного. Джерело бере участь лише у покритті нескомпенсованої частини реактивної потужності. Реактивна потужність визначається ємнісною та індуктивною складовими

$$
Q=Q_L-Q_C.
$$

4) **повна** потужність амплітуда змінної складової потужності (другого доданку у першому виразі *p(t)*). Вона дорівнює добутку діючих значень напруги і струму та вимірюється в вольт-амперах (ВА).

Якщо взяти квадрати активної та реактивної потужності і скласти отримані вирази, повна потужність визначається як

 $S^2 = P^2 + Q^2$ .  $S = VI$ ,

Будь який пристрій проектується на найбільші номінальні напруги та струми. Повна потужність являє собою найбільшу потужність пристрою. Але тільки при  $\cos \varphi = 1$ використання проектної потужності буде повним. В реальній ситуації при $\cos\varphi$  <1 (за рахунок передачі меншої активної потужності навантаженню, буде передаватися реактивна потужність). Для характеристики використання проектної потужності пристрою визначають коефіцієнт потужності:

$$
\frac{P}{S} = \cos \varphi .
$$

Чим менше  $\cos\varphi$  при заданій активній потужності, тим більші втрати в пристроях, що передають енергію. Для збільшення цього коефіцієнту, паралельно до навантаження, яке має, наприклад, індуктивний характер, підключають конденсатор, підібраний так, щоб компенсувати індуктивну потужність.

**Умова передачі максимальної активної потужності навантаженню**

$$
V_0
$$
 – діюче значення напруги

джерела;

комплексний опір

навантаження:

 $Z_{H} = R_{H} + jx_{H}$ 

повний комплексний опір:

 $Z = (R_0 + R_H) + j(x_0 + x_H),$ 

модуль повного опору:

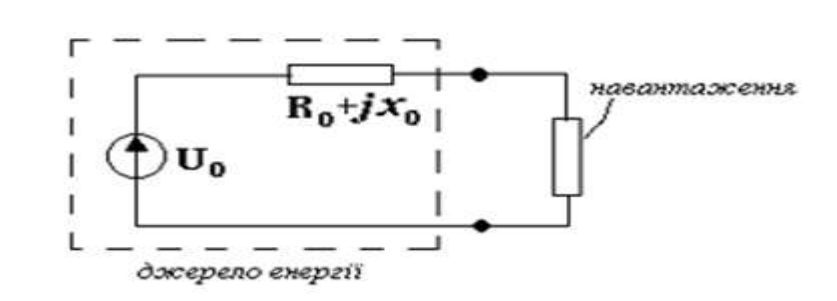

, Рис. 1.5. Коло з джерела енергії та навантаження

$$
|Z| = \sqrt{(R_0 + R_H)^2 + (x_0 + x_H)^2}.
$$

Нехай навантажувальний опір Z<sub>H</sub> приєднано до джерела напруги із заданим внутрішнім опором  $Z_0$ і напругою  $\dot{V}_0$  (в системах передачі сигналів дуже часто потребується отримання максимальних значень активної потужності в навантажувальних опорах). Режим при оптимальній величині комплексного опору навантаження, коли забезпечується передача максимальної потужності, називають режимом узгодження [3].

Якщо діюча напруга джерела  $V_0$ , то активна потужність, що виділяється в навантаженні, дорівнює:

$$
P = R_H I^2 = \frac{R_H V_0^2}{(R_0 + R_H)^2 + (x_0 + x_H)^2}.
$$

Для отримання максимуму, в першу чергу необхідно виконати умову  $jx_H = -jx_0$ , при цьому активна потужність в навантаженні:

$$
P = \frac{R_H V_0^2}{(R_0 + R_H)^2}.
$$

Максимальне значення досягається за умови  $R_{H} = R_{0}$  , тоді отримуємо  $P_{max}$ 

$$
P_{\text{max}} = \frac{V_0^2}{4R_H}.
$$

Як наслідок, умова передачі максимальної потужності або умова узгодження навантаження та джерела при заданій частоті, полягає в тому, що опір навантаження повинен бути приблизно рівним спряженому внутрішньому опору джерела.

Оскільки активні складові опору рівні, то потужність, яка виділяється на внутрішньому опорі джерела, буде дорівнювати потужності, яка передана навантаженню. Це означає, що ККД передачі дорівнює 1/2. Такий низький ККД можна допустити тільки в колах з низьким рівнем потужності (системи обробки, передачі інформації).

#### **1.4. Послідовний і паралельний коливальні контури в сталому синусоїдальному режимі. Резонанс**

Повний комплексний опір ідеального контуру має вигляд:

$$
Z = R + j \left( \omega L - \frac{1}{\omega C} \right) = R + j(x_L - x_C).
$$

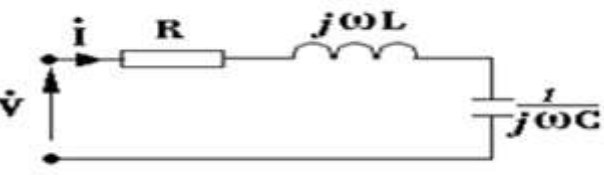

При протіканні струму через реактивні елементи напруги на них знаходяться у протифазі:

$$
\vec{V}_L = \vec{I} jx_L
$$
\n
$$
\uparrow e^{j90^{\circ}};
$$
\n
$$
\vec{V}_C = -\vec{I} jx_C
$$
\n
$$
\downarrow e^{j-90^{\circ}}.
$$

Реактивна складова опору контуру дорівнює різниці індуктивного та ємнісного опорів і тому може отримувати різні знаки або обертатися в нуль. Таким чином, при протіканні через реактивні елементи одного й того ж струму  $\dot{l}$  напруги на них  $\vec{v}_L = jx_L \dot{l}$ ,  $\vec{v}_C = -jx_C \dot{l}$ знаходяться у протифазі: напруга на котушці індуктивності випереджає за фазою струм на 90 $^{\rm 0}$ , а напруга на конденсаторі запізнюється за фазою відносно струму на 90 $^{\rm 0}$  [3].

$$
|Z| = \sqrt{R^2 + (x_L - x_C)^2}
$$
,  $\varphi = \arctg \frac{x_L - x_C}{R}$ .

Тоді амплітуду і фазу струму можна записати у вигляді:

$$
I_m = \frac{V_m}{|Z|}, \quad \alpha_I = \alpha_V - \varphi \quad \text{novarkosa фаза струму.}
$$

 $(x_L - x_C)^2$ ,  $\varphi = \arctg \frac{x_L - x_C}{R}$ .<br>
аписати у вигляді:<br>  $\alpha_V - \varphi$  – початкова фаза стр;<br>
від співвідношення індукть<br>
і діаграми, відштовхуючис<br>
рі співпадає по фазі зі стру<br>
рим струму  $I$ . У цьому<br>
ер.<br>
і напругу. Це свід Ці величини суттєво залежать від співвідношення індуктивного і ємнісного опорів. Для ілюстрації побудуємо векторні діаграми, відштовхуючись від вектору шуканого струму . Напруга на активному опорі співпадає по фазі зі струмом, напруги на котушці 1 індуктивності і конденсаторі знаходяться в протифазі. Ймовірні три випадки (рис.1.6) [3]: 1)  $x_L > x_C$ .

Вважаємо, що у колі заданий напрям струму <sup>*ї*.</sup> У цьому випадку коло має індуктивний характер.

2)  $x_L < x_C$ .

Бачимо, що струм випереджає по фазі напругу. Це свідчить про ємнісний характер кола.

3)  $x_L = x_C$ 

Бачимо, що прикладена напруга дорівнює напрузі на активному опорі і співпадає по фазі зі струмом. Цей випадок називається **резонансом напруг**.

Не дивлячись на присутність в схемі реактивних елементів, з боку входу контур веде себе так, нібито в ньому є тільки резистор. При резонансі напруг опір контуру стає мінімальним ( $Z = R$ ), отже струм стає максимальним.

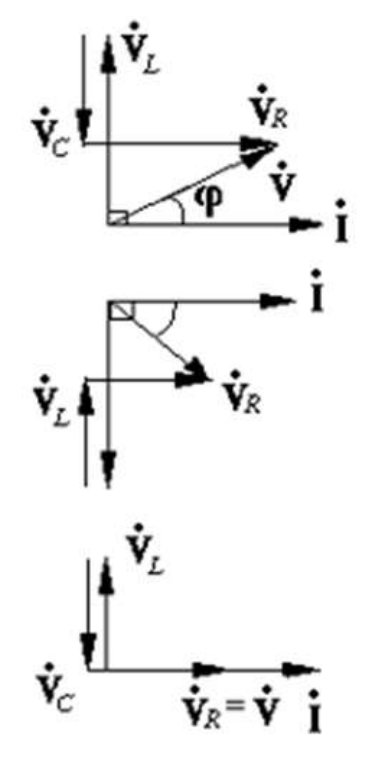

Рис. 1.6. Векторні діаграми

#### **Паралельний коливальний контур**

Розглянемо ідеальне коло із паралельно з'єднаних елементів, що живиться від джерела синусоїдального струму (рис. 1.7). Комплексна

провідність контуру

$$
Y = \frac{1}{z} = \frac{1}{R + j \cdot x} = \frac{R}{|z|^2} - j \frac{x}{|z|^2} = G - jb = |Y|e^{-j\varphi}.
$$

Повна провідність контуру

$$
Y = G - j \left( \frac{1}{\omega L} - \omega C \right) = G - j (b_L - b_C).
$$

Тут реактивна складова провідності дорівнює різниці провідностей індуктивного і ємнісного елементів і так само може приймати додатній, від'ємний знаки і перетворюватись в нуль. В цьому випадку струми в реактивних елементах знаходяться в протифазі: струм в

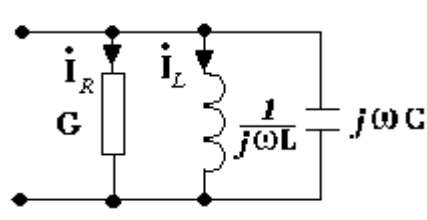

. Рис. 1.7. Паралельний контур

конденсаторі випереджає на 90<sup>0</sup> напругу, а струм в котушці індуктивності відстає від напруги на 90 $^0$ .

$$
|Y| = \sqrt{G^2 + (b_L - b_C)^2}
$$
  

$$
\varphi = \arctg \frac{b_L - b_C}{G}.
$$

,

В залежності від співвідношення провідностей реактивних елементів коло також може приймати індуктивний і ємнісний характер, або бути в стані резонансу, коли *b<sup>L</sup> = b<sup>c</sup>* (**резонанс струмів**).

При резонансі струмів в контурі **LC** циркулює струм, який не виходить за його межі. Загальний струм в колі замикається через активну провідність і тому співпадає по фазі з напругою. В цьому випадку провідність контуру стає мінімальною, отже струм також мінімальний.

$$
\vec{i}_{R} = \vec{i}
$$
\n
$$
\vec{i}_{C} = \vec{v}_{j} b_{C}
$$
\n
$$
\vec{i}_{C} = \vec{v}_{j} b_{C}
$$

**Резонансна частота** частота, при якій контур знаходиться в стані резонансу:

$$
\frac{1}{\omega_0 L} = \omega_0 C \quad \Rightarrow \quad \omega_0 = \frac{1}{\sqrt{L C}} \, .
$$

#### **Добротність контуру**

При резонансі струмів реактивна провідність кола дорівнює нулю і повна провідність кола досягає мінімального значення. Тому загальний струм при резонансі виявляється найменшим на відміну від резонансу напруг, коли струм стає максимальним. Можливі випадки, коли струми в індуктивній котушці і конденсаторі можуть перебільшувати загальний струм в колі.

Перебільшення струмів в реактивних елементах кола над загальним струмом кола має місце за умов:

$$
I_L = I_C \rangle I_G,
$$

$$
G\langle \omega_0 C = \frac{1}{\omega_0 L} = \gamma.
$$

Величину *L*  $\gamma = \sqrt{\frac{C}{T}}$  називають хвильовою

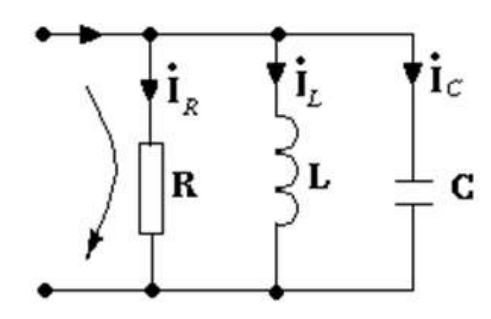

провідністю контуру. Відношення

$$
Q = \frac{I_L}{I_G} = \frac{I_C}{I_G} = \frac{V \cdot \omega_0 C}{V \cdot G} = \frac{1 \cdot C}{\sqrt{LC} \cdot G} = \frac{\sqrt{\frac{C}{L}}}{G} = \frac{\gamma}{G}
$$

визначає кратність збільшення струму в індуктивній котушці і в конденсаторі над загальним струмом при резонансі і називається добротністю контуру. Величина

називається затуханням контуру. При малих втратах у контурі добротність велика.

Для послідовного контуру:

$$
Q = \frac{V_L}{V_R} = \frac{V_C}{V_R} = \frac{I \cdot \frac{1}{\omega_0 C}}{I \cdot R} = \frac{\sqrt{LC}}{R} = \frac{\sqrt{\frac{L}{C}}}{R} = \frac{\frac{1}{\gamma}}{R},
$$

де *C*  $=\sqrt{\frac{L}{2}}$ γ  $\frac{1}{1} = \sqrt{\frac{L}{2}}$ — хвильовий опір контуру.

**Смуга пропускання контуру:**

*Q*  $\Delta \omega = \frac{\omega_0}{\sigma}.$ 

#### **1.5. Частотні характеристики коливального контуру**

Розглянемо паралельний контур. Реактивна провідність цього контуру

$$
b = b_L - b_c = \frac{1}{\omega L} - \omega C
$$

має три характерні частоти – дві з них: ⍵*=0* та ⍵*=∞*, при яких *b=∞,* і одна ⍵*=*⍵*<sup>0</sup>* , коли *b=0*. У випадку резонансу відбувається зміна характеру реактивної провідності. Якщо при  $\omega < \omega_0$ вона має індуктивний характер  $(b>0, \alpha>0)$ , то при  $\omega > \omega_0$  вона приймає ємнісний характер (*b<0, α<0*). При ⍵*=*⍵*<sup>0</sup>* відбувається «перекидання» фази (фаза – кут між напругою та струмом). Залежність реактивної провідності від частоти показано на рис. 1.8 [3].

Розглянемо модуль повної провідності (рис. 1.9):  $2+\left(\frac{1}{1}-\omega C\right)^2$ Ј  $\left(\frac{1}{\sigma}-\omega C\right)$ L  $=\sqrt{G^2+\left(\frac{1}{2}-\omega C\right)}$ *L*  $|Y| = \sqrt{G^2 + \left(\frac{1}{\omega L} - \omega C\right)}$ , а також покажемо

залежність напруги і струмів у контурі від частоти (рис. 1.10).

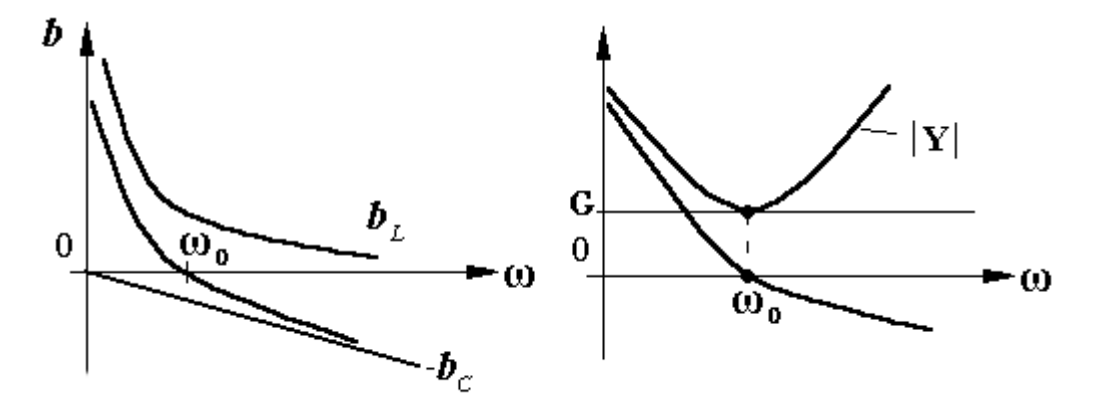

Рис. 1.8. Реактивна провідність Рис. 1.9. Повна провідність

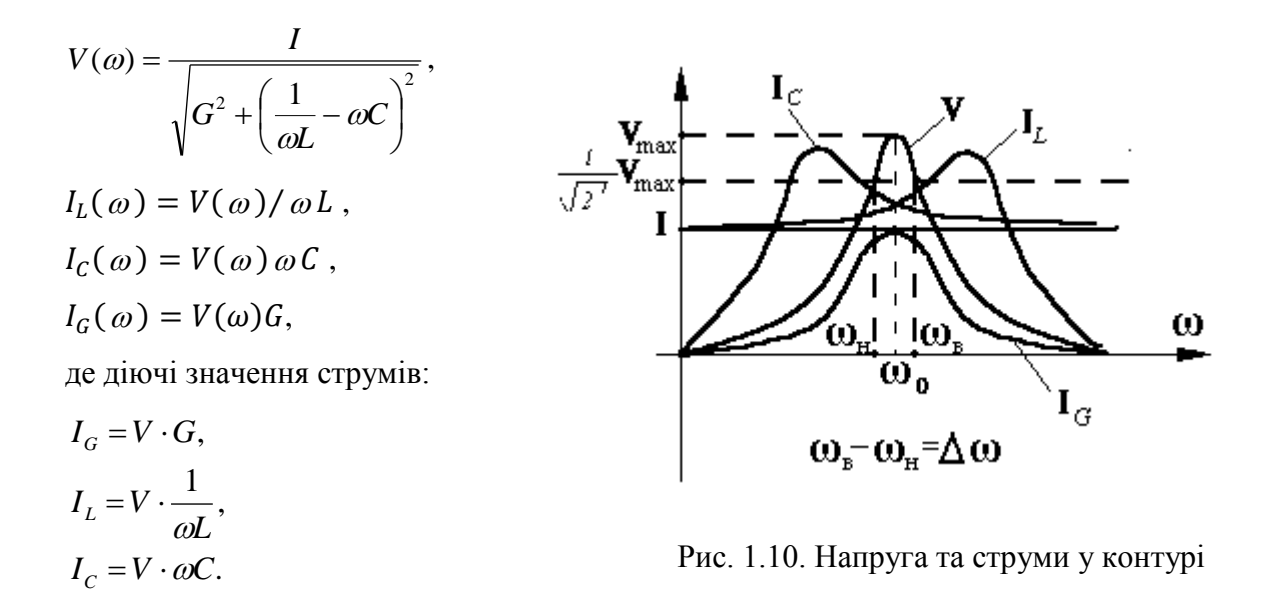

На частоті постійного струму ( $\omega = 0$ ) напруга на контурі нульова, оскільки весь струм проходить через котушку ( $I = I_L$ , котушка коротить контур); при $\omega \rightarrow \infty$  також маємо нульову напругу на контурі, оскільки весь струм проходить через конденсатор з практично нульовим опором. На частоті резонансу  $(\omega = \omega_0)$  струми в конденсаторі і котушці взаємно компенсуються (*IL=IC*) і загальний струм: *I=IG*. Коливальні контури мають частотну вибірковість: пропускають частоти близькі до резонансної і затримують сигнали всіх інших частот.

Найважливіша властивість простих коливальних контурів, що обумовлює їх широке застосування в радіотехніці, полягає в тому, що вони володіють частотною вибірковістю: пропускають сигнали, частоти яких близькі до резонансної, і затримують сигнали з частотами відмінними від неї.

#### **1.6. Аналіз сталого несинусоїдального режиму у лінійних колах**

Оскільки для передачі інформації гармонічні коливання в чистому вигляді мало корисні, то використовують модуляцію цих сигналів (амплітудна модуляція, фазова модуляція, i т.п.), в результаті чого отримують несинусоїдальні коливання.

В основі розрахунку кола під дією несинусоїдальних сигналів лежить розклад в ряд Фур'є. Таким чином, сигнал, який подається на вхід кола, розкладається в ряд Фур'є. Враховуючи кінцеве число складових ряду, отримаємо вираз

$$
u_{\alpha x}(t) = V_0 + V_{1m} \cos(\omega_1 t + \varphi_1) + \ldots + V_{km} \cos(k\omega_1 t + \varphi_k).
$$

Як правило, обмежуються 7-9 складовими.

Отримані складові почергово подають на вхід кола для того, щоб в подальшому використати принцип суперпозиції.

Оскільки на виході кола під дією різних складових отримаємо реакції  $u_{\mathit{aux}_0}, u_{\mathit{aux}_1}, ..., u_{\mathit{aux}_\kappa}$ , то результуюча реакція кола є просто їх сумою:

$$
u_{\text{aux}}(t) \cong \sum_{i=0}^k u_{\text{aux}_i}(t).
$$

#### **Контрольні запитання**

- 1. Що називають комплексною амплітудою гармонічного коливання?
- 2. Комплексна амплітуда гармонічного коливання: *1*–*j*. Визначити основні параметри коливання: амплітуду, початкову фазу в градусах.
- 3. Який кут зсуву фаз поміж гармонічною напругою та струмом на резисторі?
- 4. Який кут зсуву фаз поміж гармонічною напругою та струмом на ідеальному конденсаторі?
- 5. Який кут зсуву фаз поміж гармонічною напругою та струмом на ідеальній котушці індуктивності?
- 6. Коло містить послідовно з'єднані котушку індуктивності та конденсатор. За яких умов реактивна потужність у цьому колі буде дорівнювати нулю?
- 7. У послідовному коливальному контурі має місце резонанс. Амплітуда напруги на активному опорі дорівнює 3 В, а на одному з реактивних елементів: 15 В. Визначити добротність контуру.
- 8. У паралельному коливальному контурі має місце резонанс. Через активний опір тече струм 0,5 А, а струм через один з реактивних елементів: 1 А. Визначити добротність контуру.
- 9. Напруга на вході кола дорівнює *5cos( t – 45<sup>0</sup> )*, струм: *2cos t*. Визначити повну потужність в [ВА] та характер кола.
- 10. Напруга на вході кола дорівнює *10cos( t + 60<sup>0</sup> )*, струм: *2cos t*. Визначити активну потужність кола в [Вт].
- 11. Напруга на вході кола дорівнює *12cos( t +30<sup>0</sup> )*, струм: *2cos t*. Визначити реактивну потужність кола в [ВАР].
- 12. Активна потужність кола: 4 Вт, реактивна потужність: 3 ВАР. Визначити повну потужність в [ВА].

#### **2. АНАЛІЗ КІЛ У ЧАСІ**

Розглянемо підхід до аналізу, що базується на методі змінних стану. Метод потребує запису топологічних рівнянь у визначеній формі (перший і другий закони Кірхгофа).

### **2.1. Елементи теорії графів у застосуванні до електричних кіл. Узагальнений закон Кірхгофа для струмів**

Топологічні рівняння кіл складаються за законами Кірхгофа. Перший закон Кірхгофа (закон струмів), що дає рівняння балансу струмів у вузлах кола, узагальнений на випадок перерізів графу кола. Узагальнений закон струмів дає рівняння балансу струмів в перерізах графа. Другий закон Кірхгофа дає рівняння балансу напруг в контурах.

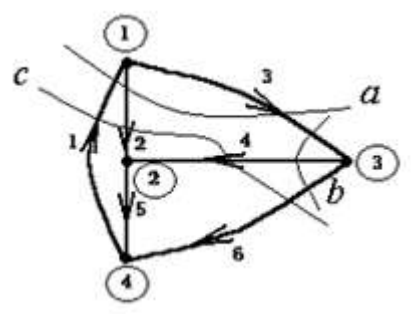

Загальне число рівнянь, складених для множини перерізів і контурів заданого графа, може бути набагато більше необхідного числа рівнянь. Це означає, що рівняння будуть залежними – частина із них буде наслідком інших, тобто зайвими. Наведемо визначення та ілюстрацію понять, які будуть використовуватись надалі [3].

1) **переріз** множина елементів, вилучення яких розбиває граф на два незв' язних підграфи, кожен з яких є зв'язним (зв'язним називають граф, в якому є хоча б один шлях між будь-якою парою вузлів). При цьому приєднання будь-якого із видалених елементів повинно приводити до зв'язного графа. Наведемо приклади деяких із перерізів графа, зображених на рисунку.

a: 
$$
\{1,2,3\}
$$
,  
b:  $\{3,4,6\}$ ,  
c:  $\{1,2,4,6\}$ .

Із множини перерізів та контурів графа кола необхідно обрати такі перерізи і контури, які дають лінійно незалежну систему рівнянь, складену за законами Кірхгофа. Перерізи та контури, що дають лінійно незалежну систему рівнянь, називають головними перерізами і головними контурами. Їх зручно вводити за допомогою поняття дерева графа (в математичній термінології: елементи графа - гілки, вузли графа - вершини).

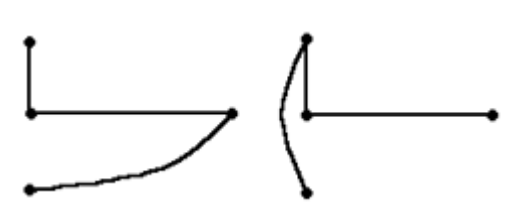

2) **контур** замкнений шлях, який однократно проходить по елементах кола.

3) **дерево** сукупність елементів, які зв'язують всі вузли графа без утворення контурів. Дерево являє собою зв'язний підграф, котрий містить всі вузли графа і утворюється шляхом видалення гілок, що утворюють контур. Між будь-якою парою вузлів дерева присутній єдиний шлях. На рисунку наведені приклади дерев графа: число виникаючих дерев графа дуже швидко зростає з ускладненням його структури. Будова дерева розбиває гілки графа на гілки дерева і гілки дерева, що не входять в нього, які називають гілками зв'язку або хордами. На рис. 2.1 гілки дерева нанесені суцільними лініями, а хорди – пунктирними. Число гілок дерева графа менше числа вузлів. Це слідує з того, що перша гілка поєднує два вузли, а кожна наступна приєднує один вузол, так що число елементів в дереві на одиницю менше числа вузлів *n*:

$$
m_T=n-1.
$$

Число хорд, тобто гілок, що не увійшли у дерево, дорівнює (*m –* число елементів):

$$
m_N = m - m_T = m - n + 1.
$$

Для отримання головного перерізу і головних контурів зв'язного графа обирають певне дерево. Кожній гілці дерева можна поставити у відповідність єдиний переріз, що називається головним, який складається із однієї гілки дерева і декількох хорд. Кожний головний переріз включає в себе тільки одну гілку дерева, яка не входить в інші перерізи. Тому рівняння рівноваги струмів в головному перерізі буде незалежним. Кількість головних перерізів дорівнює кількості гілок дерева *mT*. На рис. 2.1 показані всі три головні перерізи графа.

Прийнята наступна нумерація гілок: перші *m<sup>T</sup>* номерів отримують гілки дерева, інші номери – хорди; головним перерізам надають номери гілок дерева, що утворюють ці перерізи.

#### **Узагальнений закон Кірхгофа для струмів** [3]**:**

алгебраїчна сума струмів гілок перерізу в довільний момент часу дорівнює 0 (для перерізів *a, b, c,* див. вище):

$$
(a): -i_1 + i_2 + i_3 = 0,
$$
  
\n
$$
(b): -i_3 + i_4 + i_6 = 0,
$$
  
\n
$$
(a+b) \Rightarrow (c): -i_1 + i_2 + i_4 + i_6 = 0.
$$

Можна розглядати узагальнення закону струмів як наслідок звичайного його формулювання у вигляді рівноваги струмів у вузлах.

Оскільки перерізів на графі можна вибрати досить багато, виникає питання незалежності перерізів та відповідних рівнянь. Достатньою умовою лінійної незалежності рівнянь є наступне: кожне рівняння повинно мати хоча б одну змінну, яка не ввійшла у інші рівняння системи. Таке рівняння не може бути наслідком інших рівнянь системи. В наведеному прикладі, перші два рівняння (*a*) і (*b*) є незалежними, а третє (*с*) – лінійно залежним, оскільки воно має всі струми, які входять в перші два рівняння.

#### **2.2. Складання систем лінійно незалежних рівнянь за законами Кірхгофа**

#### **2.2.1. Лінійно незалежні рівняння за першим законом Кірхгофа**

Загальне число рівнянь, побудованих для перерізів і контурів графа, може бути більше необхідного їх числа (див. лінійну залежність). З множини перерізів та контурів графа необхідно вибрати такі перерізи і контури, які дають лінійно незалежні рівняння. Такі перерізи і контури називаються головними [3]. Для вибору головних перерізів

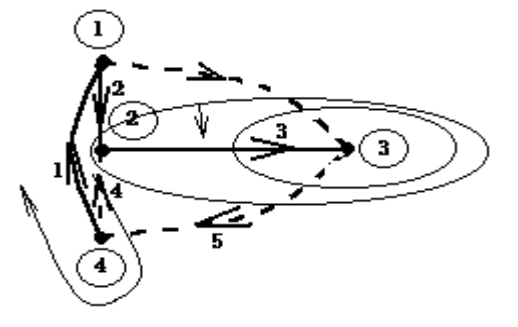

використовують вибране на графі дерево.

**Головні перерізи** побудовані із однієї гілки дерева і декількох хорд. Таким чином, головний переріз включає в себе лише єдину гілку дерева, якої немає в інших перерізах. Цим забезпечується лінійна незалежність рівнянь, які записуємо.

Рис. 2.1. Граф з головними перерізами

Загальна кількість перерізів *m<sup>T</sup> = n – 1* дорівнює кількості гілок дерева. Отримані перерізи можна закодувати за допомогою матриці головних перерізів *Q*. Матриця *–* таблиця розміру *m<sup>T</sup>* х *m,* яка заповнюється наступним чином:

*m<sup>T</sup>* рядків мають номери перерізів, пов'язаних з гілками дерева, а *m* стовпців – мають номери гілок. Елемент матриці дорівнює «+1» при співпадінні; «*–*1» при неспівпадінні струму елемента, що увійшов до перерізу, з вибраним додатнім напрямком перерізу (як правило, за струмом гілки дерева). Елемент матриці дорівнює 0, якщо відповідний елемент схеми не входить до перерізу. Для нашого графа (рис.2.1) маємо:

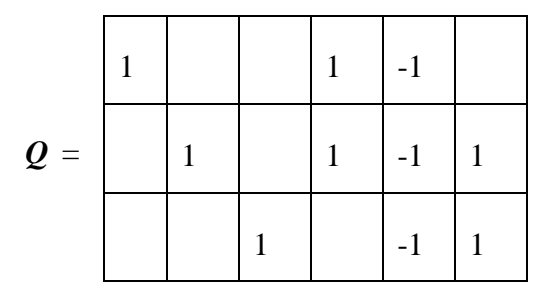

Складанню матриці *Q* відповідає запис за першим законом Кірхгофа рівнянь балансу струмів головних перерізів – елементи матриці являються коефіцієнтами рівнянь, які записуються алгебраїчним сумуванням струмів гілок перерізів.

Матриця *Q* розбивається на дві частини – одиничну матрицю порядку *m<sup>T</sup>* і підматрицю *F* порядку *m<sup>T</sup>* х *mN*, яка утворюється із матриці головних перерізів виключенням усіх гілок дерева:

$$
Q=[1;F].
$$

За допомогою цієї матриці можна записати рівняння балансу струмів. Для цього достатньо перемножити матрицю на вектор струмів в елементах схеми (перший закон Кірхгофа):

$$
Qi=0,
$$
\n
$$
i = \begin{bmatrix} i_1 \\ i_2 \\ i_3 \\ i_4 \\ i_5 \\ i_6 \end{bmatrix} = \begin{bmatrix} i_r \\ i_N \end{bmatrix}
$$

.

Користуючись поняттям перерізу, можна сформулювати закон Кірхгофа для струмів (ЗКС): алгебраїчна сума струмів гілок перерізу в будь-який момент часу дорівнює нулю. Це означає, що рівняння рівноваги струмів складаються для перерізів графа. Система рівнянь для струмів перерізів в алгебраїчній формі має вигляд:

$$
i_1 + i_4 - i_5 = 0
$$
  
\n
$$
i_2 + i_4 - i_5 + i_6 = 0
$$
  
\n
$$
i_3 - i_5 + i_6 = 0
$$
  
\n
$$
Qi = [1|F] \left[ \frac{i_T}{i_N} \right] = i_T + Fi_N = 0
$$
,

де  $i_T$ ,  $i_N$  – вектори струмів гілок дерева і хорд.

В нашому випадку  $i_T = [i_1 \; i_2 \, i_3]^T$ ;  $i_N = [i_4 \; i_5 \; i_6]^T$ .

Із отриманої системи рівнянь струми гілок дерева можна виразити через струми хорд:

$$
i_T + Fi_N = 0,
$$
  

$$
i_T = -Fi_N.
$$

Звідси виходить, що струми гілок дерева є лінійною комбінацією струмів хорд, тобто в отриманій системі **незалежними змінними є струми хорд**.

#### **2.2.2. Лінійно незалежні рівняння за другим законом Кірхгофа**

Розглянемо як отримати лінійно незалежну систему рівнянь для напруг. Кожній хорді графа можна приписати єдиний контур, що називається головним і складається з однієї хорди і декількох гілок дерева [3]. Головний контур утворюється тільки з однієї хорди і ця хорда не входить в інші контури. Тому рівняння рівноваги напруг в головних контурах будуть незалежними. Число головних контурів дорівнює числу хорд. На рис. 2.2 показані головні контури, що відповідають обраному дереву.

#### **Головні контури**

Матриця головних контурів, яка описує з'єднання гілок, що входять в незалежні контури, представляє собою *m<sup>N</sup>* х *m* таблицю, *m<sup>N</sup>* рядків якої є порядковими номерами контурів, що відповідають хордам, а *m* стовпців – номерами гілок.

Елементи матриці дорівнюють: «+1» при співпадінні, «–1» при неспівпадінні напрямку струму елемента і напрямку обходу контуру (вибір напрямку обходу контуру найчастіше робиться за струмом хорди), "0 " – якщо відповідні елементи схеми не входять в контур.

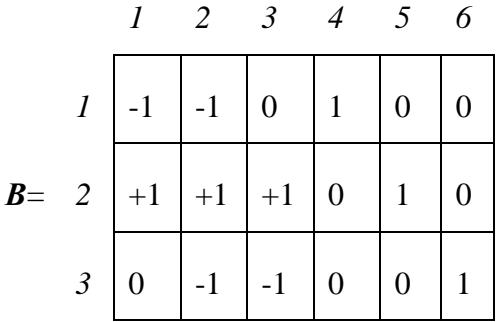

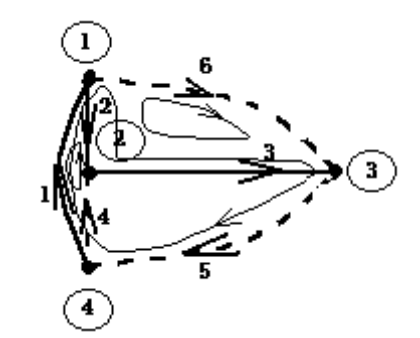

Рис. 2.2. Граф з головними контурами

Матриця *В* розбивається на дві частини – підматрицю порядку  $m_N$  х  $m_T$ , яка утворюється із матриці головних контурів виключенням усіх хорд, та одиничну матрицю порядку *mN .* Складанню матриці *В* відповідає запис за другим законом Кірхгофа незалежних рівнянь балансу напруг (ЗКН) в головних контурах – елементи матриці являються коефіцієнтами рівнянь, які можна записати, сумуючи алгебраїчно напруги у контурах.

Рівняння балансу напруг для нашої схеми у матричному вигляді:

$$
B\times u=0,
$$

$$
u = \begin{bmatrix} u_1 \\ u_2 \\ u_3 \\ u_4 \\ u_5 \\ u_6 \end{bmatrix} = \begin{bmatrix} u_T \\ u_N \end{bmatrix}.
$$

Коефіцієнтами цієї системи є елементи матриці *В*. Система рівнянь балансу напруг в алгебраїчній формі має вигляд:

$$
\begin{cases}\n-u_1 - u_2 + u_4 = 0 \\
u_1 + u_2 + u_3 + u_5 = 0, \\
-u_2 - u_3 + u_6 = 0\n\end{cases}
$$

де *u<sup>1</sup> , u<sup>2</sup> ,…,u<sup>6</sup>* – напруги на елементах.

$$
B u = [F_1 | 1] \left[ \frac{u_T}{u_N} \right] = F_1 u_T + u_N = 0,
$$
  

$$
B = [F_1; 1] ;
$$
  

$$
F_1 u_T + u_N = 0 , \qquad u_N = -F_1 u_T.
$$

В отриманій системі рівнянь **незалежними змінними є напруги на гілках дерева**.

Як наслідок обраної нумерації гілок, контурів та перерізів, коли перші *m<sup>T</sup>* номерів отримали гілки дерева, решта номерів – хорди, головні контури – номери хорд, а головні перерізи – номери гілок дерева, матриці *Q* і *B* отримали упорядкований вигляд.

Матриці головних перерізів і головних контурів зв'язані між собою – матриці *F* та *F1*, що входять до їх складу, визначають одна одну. Номери рядків та стовпців *F* є номерами стовпців і рядків *F<sup>1</sup>* , тому друга матриця дорівнює транспонованій матриці *F* з протилежним знаком:

$$
F_1 = -F^T.
$$

Зв'язок між матрицями *F* та *F<sup>1</sup>* і, відповідно, між матрицями *Q* і *B* є наслідком того, що обране дерево однозначно визначає як головні контури так і головні перерізи.

#### **2.3. Диференційні рівняння лінійних динамічних кіл**

Розглянемо систему лінійних диференційних рівнянь в нормальній формі. Побудова рівнянь за допомогою **методу змінних стану** базується на законах Кірхгофа[3].

Закон Кірхгофа для струмів встановлює, що в будь-якому перерізі який розділяє коло на дві частини, алгебраїчна сума струмів, які проходять через переріз, дорівнює нулю. Закон Кірхгофа для напруг встановлює, що алгебраїчна сума напруг вздовж будь-якого замкненого контуру дорівнює нулю.

При цьому рівняння балансів струмів і напруг записуються за допомогою головних перерізів і контурів, які вибрані на графі кола.

При складанні рівнянь змінних стану кола алгебраїчні рівняння виключаються і коло описується системою диференційних рівнянь першого порядку. Нормальною формою запису вважається запис рівнянь у вигляді:

$$
\begin{bmatrix}\n\frac{dx_1}{dt} \\
\frac{dx_2}{dt} \\
\frac{...}{dt} \\
\frac{dx_n}{dt}\n\end{bmatrix} =\n\begin{bmatrix}\na_{11} & a_{12} & \dots & a_{1n} \\
a_{21} & a_{22} & \dots & a_{2n} \\
\cdot & \cdot & \cdot & \cdot \\
a_{n1} & a_{n2} & \dots & a_{nn}\n\end{bmatrix}\n\times\n\begin{bmatrix}\nx_1 \\
x_2 \\
\vdots \\
x_n\n\end{bmatrix} +\n\begin{bmatrix}\nb_{11} & b_{12} & \dots & b_{1m} \\
b_{21} & b_{22} & \dots & b_{2m} \\
\cdot & \cdot & \cdot & \cdot \\
\cdot & \cdot & \cdot & \cdot \\
b_{n1} & b_{n2} & \dots & b_{nm}\n\end{bmatrix}\n\times\n\begin{bmatrix}\nv_1 \\
v_2 \\
\vdots \\
v_m\n\end{bmatrix}; \quad\n\frac{dx}{dt} = Ax + By,
$$

де *x<sup>1</sup> , x<sup>2</sup> ,….. x<sup>n</sup>* – незалежні змінні (змінні стану);

*n* – визначається числом реактивних елементів кола і є порядком системи рівнянь;

*m* – число незалежних джерел в колі;

 $v_1$ ,  $v_2$ , ...,  $v_m$  – незалежні джерела;

*A, B* – квадратна і прямокутна матриці коефіцієнтів.

Будемо вважати, що коло, яке розглядається, може складатися із всіх типів елементів крім багатополюсників. Відомо, що напруга на котушці індуктивності і струм в конденсаторі можуть бути записані у вигляді співвідношень ВАХ:

$$
u_L = L \frac{di_L}{dt}; \quad i_c = C \frac{du_C}{dt}.
$$

Оскільки рівняння змінних стану містять похідну в лівій частині, застосуємо напруги на конденсаторах і струми в котушках індуктивності в якості елементів вектору *x*. При створенні рівнянь за законами Кірхгофа, напруги, що відповідають гілкам дерева, і струми, що відповідають хордам графа, є незалежними змінними (див. п. 2.2). Відповідно, обравши дерево графа, яке містить всі конденсатори і не містить котушок індуктивності, можна отримати рівняння змінних стану за умови, що такий вибір дерева можливий:

$$
x = \begin{bmatrix} u_C \\ i_L \end{bmatrix} \begin{bmatrix} u_T \\ i_N \end{bmatrix}.
$$

Раніше, при побудові рівнянь за законами Кірхгофа, було з'ясовано, що незалежними змінними в цих рівняннях є струми *i<sup>N</sup>* і напруги *uT*. Оскільки рівняння станів виводяться із рівнянь законів Кірхгофа, необхідною є відповідність між *u<sup>T</sup>* i *uC*, а також між *i<sup>N</sup>* i *iL*. Таким чином, ми маємо вибирати дерево на графі так, щоб в нього попадала максимальна кількість конденсаторів і не попадала максимальна кількість індуктивних котушок.

Крім незалежних змінних, які є шуканими величинами, є ще напруги і струми незалежних джерел, які відомі або задані і за визначенням є незалежними змінними. Звідси при виборі дерева в нього повинна увійти максимальна кількість джерел напруг і не повинно попасти жодне незалежне джерело струму. При такому виборі дерева воно називається нормальним деревом [3].

Таким чином, можна сформулювати спосіб вибору нормального дерева на графі, який приводить до запису системи рівнянь змінних стану:

1) включаємо всі незалежні джерела напруг в дерево графа;

2) включаємо в дерево максимально можливу кількість конденсаторів;

3) включаємо в дерево залежні джерела струму і резистори;

4) доповнюємо дерево за рахунок необхідного числа залежних джерел напруг і, в останню чергу, котушок індуктивності.

#### **Порядок системи рівнянь і незалежні змінні (змінні стану)**

Кола чи системи, процеси в яких визначаються із розв'язання диференційних рівнянь, мають назви динамічних. Під порядком кола розуміють порядок системи диференційних рівнянь, розв'язання яких має надати шукану реакцію кола.

Розв'язок системи *n* диференційних рівнянь має задовільнити *n* початковим умовам. Початкові умови задаються у вигляді напруг на конденсаторах і струмів в котушках індуктивності в момент *t<sup>0</sup>* прикладення зовнішньої дії ( *uc(t0), iL(t0)* ). Наявність початкових умов позбавляє необхідності знання передмов, тобто напруг конденсаторів і струмів котушок індуктивності до моменту *t0.* Достатньо знати струми *i<sup>L</sup>* і напруги *uс*, починаючи з моменту виникнення сигналу, щоб визначити поведінку елементів у будь-який момент часу *t>t0*.

Порядок системи диференційних рівнянь має дорівнювати числу конденсаторів і котушок індуктивності кола, у яких можна задавати незалежно, тобто у будь який спосіб, задавати початкові напруги (заряди) і початкові струми (потокозчеплення).

Якщо динамічне коло не містить контурів з конденсаторів і джерел напруги, а також перерізів з котушок індуктивності і джерел струму, то початкові умови будуть незалежними і порядок системи диференційних рівнянь буде дорівнювати загальному числу конденсаторів і котушок індуктивності.

За наявності контурів з конденсаторів та джерел напруги, загальне число умов залежності початкових напруг дорівнює числу цих незалежних контурів [3].

31

Аналогічно за наявності перерізів із котушок індуктивності і джерел струму, загальне число умов залежності початкових струмів дорівнює числу таких незалежних перерізів.

Маємо зауважити, що контури з конденсаторів і джерел наруги, а також перерізи з котушок індуктивності і джерел струму є наслідком ідеалізації кіл і називаються структурними виродженнями.

Наведемо приклади виникнення залежності початкових напруг та струмів:

1) Контур з конденсаторів і джерела напруги.

Подібні ситуації приводять до залежності напруг на окремих конденсаторах.

 $E = 5B$ ,

 $u_{C_1}(0) = 0,$ 

 $u_{C_2}(0) = 5$ ,

за другим законом Кірхгофа.

2) Переріз із котушок індуктивності і джерела струму.

 $i_{L_2}(0) = 1.$  $i_{L_1}(0) = 0,$  $J = 1A$ ,

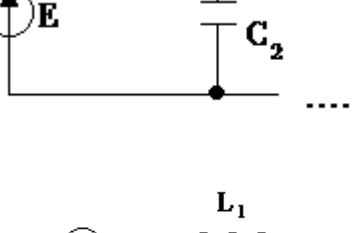

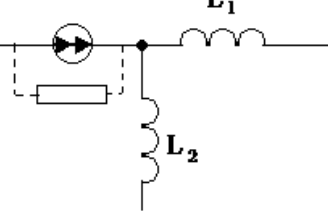

за першим законом Кірхгофа.

В більшості, такі ситуації пов'язані з ідеалізацією окремих елементів кола. Достатньо додати параметри (врахувати паразитні параметри), які мають місце у реальних колах, щоб вилучити ці контури та перерізи. Для цього можливо врахувати, наприклад, кінцевий опір і провідність джерел напруги і струму, а також послідовну паразитну індуктивність у ємнісних контурах і паралельну паразитну ємність у індуктивних перерізах.

В якості змінних стану, що визначають поведінку кола, доцільно обирати систему найменшого числа незалежних величин, необхідних і достатніх для повного визначення при заданих впливах і початкових умовах (в момент *t0*) поведінки кола, тобто напруг і струмів у всіх його гілках для будь-якого моменту *t>to*. Такими змінними є напруги конденсаторів, які ввійшли в дерево графа, і струми індуктивних котушок, які не ввійшли в дерево.

#### **2.4. Методика складання рівнянь змінних стану**

При використанні змінних стану для складання рівнянь кіл в якості базових змінних (координат) використовуються напруги конденсаторів та струми котушок індуктивності. Включаємо елемент в дерево графа у відповідності до наступних пріоритетів:

**Дерево**: *Д*={*Е* – джерело напруги; *С* – конденсатор; *ЗДС* – залежне джерело струму;

*R* – резистор; *ЗДН* – залежне джерело напруги; *L* –котушка індуктивності}.

У випадках контуру із конденсаторів або перерізу із котушок індуктивності, в дерево графа в першому випадку не можна включати усі конденсатори, а в другому випадку – у дерево має увійти хоча б одна індуктивна котушка, тобто усі котушки індуктивності не можна віднести до хорд. При цьому не виконуються вказані пріоритети включення гілок в дерево графа і виникає ситуація, коли для однієї із ємнісних гілок не існує незалежного перерізу, а для однієї із індуктивних гілок (у другому випадку) не існує незалежного контуру. В такому випадку напруга ємнісної гілки, або струм індуктивної гілки, стають залежними, бо існує контур, завдяки якому (за другим законом Кірхгофа) можна виразити одну ємнісну напругу через інші, або існує переріз, завдяки якому (за першим законом Кірхгофа) можна виразити один індуктивний струм через інші.

Таким чином, наявність структурних вироджень призводить до зменшення кількості базисних координат, а як наслідок, – порядку системи диференційних рівнянь, утворених за методом змінних стану. Однак при цьому порушується порядок складання рівнянь. Розглянемо порядок складання рівнянь при наявності структурних вироджень. Для ілюстрації будемо використовувати приклад простого кола (рис. 2.3), що включає контур із конденсаторів. Конденсатори, які попали в дерево – незалежні. У загальному випадку незалежними змінними вважаються: *u<sub>cr</sub>* – напруги на конденсаторах, які увійшли в дерево, а також *і<sub>L<sub>N</sub>*</sub> – струми індуктивних котушок, які є хордами (не увійшли в дерево).

Розглянемо методику складання рівнянь змінних стану на прикладах.

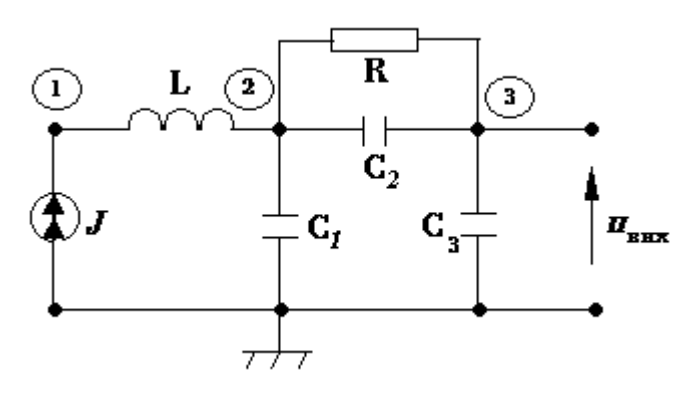

Рис. 2.3. Лінійне динамічне коло

#### **Приклад 2.1. Складання системи рівнянь змінних стану**

1. Будуємо граф кола (рис. 2.4), задаючи умовні додатні напрямки струмів в його елементах. При цьому вибираємо дерево на графі з наступними пріоритетами ВАХ елементів:

E; 
$$
i_c = C \frac{du_c}{dt}
$$
;  $i_{\mathcal{U}C} = f(u,i)$ ;  $u_k = Ri_k$ ;  $i_k = Gu_k$ ;  $u_{\mathcal{U}H} = f(u,i)$ ;  $u_k = L \frac{di_k}{dt}$ .

2. Обираємо нормальне дерево графа (рис. 2.4). Інший варіант вибору дерева показаний на рис. 2.5.

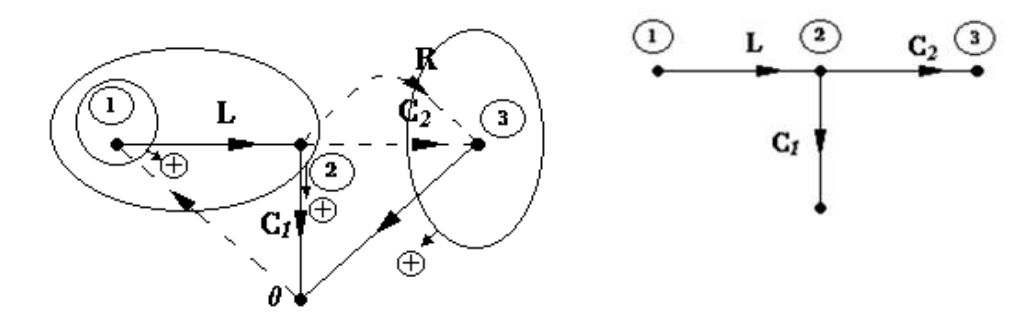

Рис. 2.4. Граф з нормальним деревом Рис. 2.5. Ще один варіант вибору дерева

3. Вибираємо на отриманому графі головні перерізи для запису рівнянь за першим законом Кірхгофа. Для отримання головного перерізу відсікаємо одну гілку дерева та стільки хорд, скільки необхідно для отримання двох окремих підграфів. Ця гілка дерева разом із хордами утворює головний переріз. Напрямок перерізу співпадає з напрямком гілки дерева. Число головних перерізів дорівнює числу гілок дерева.

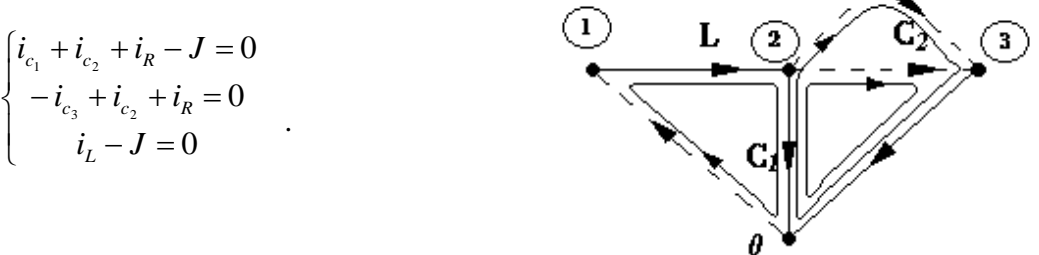

4. Вибираємо на графі головні контури для запису рівнянь балансів напруг (другий закон Кірхгофа). Для отримання головного контуру додаємо одну хорду до дерева графу. Ця хорда, разом з гілками дерева утворює замкнений контур. Напрямок обходу контуру співпадає з напрямком хорди. Число головних контурів дорівнює числу хорд.

$$
\begin{cases}\n u_J + u_L + u_{c_1} = 0 \\
 u_R + u_{c_3} - u_{c_1} = 0 \\
 u_{c_2} + u_{c_3} - u_{c_1} = 0\n\end{cases}
$$

5. З отриманих систем рівнянь вибираємо рівняння, які містять струми ємнісних гілок дерева  $u_{c_T}$  і напруги індуктивних хорд  $i_{L_N}$ . В вибраних рівняннях, використовуючи ВАХ реактивних елементів

$$
i_c = C \frac{du_c}{dt}; \quad u_L = L \frac{di_L}{dt},
$$

виражаємо струми конденсаторів і напруги індуктивних котушок через відповідні похідні. Всі похідні збираємо в лівій частині рівняння

$$
C_1 \frac{du_{c_1}}{dt} + C_2 \frac{du_{c_2}}{dt} = J - i_R
$$
  

$$
C_3 \frac{du_{c_3}}{dt} - C_2 \frac{du_{c_2}}{dt} = i_R
$$

.

Струми конденсаторів, які не попали в дерево, і напруги на індуктивних котушках, які в нього попали, мають бути виключені із рівнянь.

#### **Порядок виключення**

а) із рівнянь системи, що залишились, вибираємо такі, що містять напруги конденсаторів, які не увійшли в дерево, і струми котушок індуктивності, які в нього увійшли, та виражаємо ці напруги і струми із вибраних рівнянь:  $u_{c_2} = -u_{c_3} + u_{c_1}$ ,  $i_L = J$ .

б) диференціюємо отримані вирази і використовуємо результати для виключення струмів ємнісних хорд в рівняннях за першим законом Кірхгофа та напруг індуктивних гілок дерева в рівняннях за другим законом Кірхгофа. Поява похідних незалежних джерел розглядається як збільшення кількості джерел.

6. В отриманій на попередньому кроці системі рівнянь використовуємо співвідношення  $i = \frac{v}{R}$  $\frac{b}{R}$  = UG для резистивних гілок і компонентні рівняння для залежних джерел.

 $i_R = u_R G$ .

7. Напруги резистивних гілок, що входять в праві частини рівнянь системи, яка отримана на попередньому кроці, виразимо із рівнянь за другим законом Кірхгофа, що залишились.

$$
u_R = u_{c1} - u_{c3}.
$$

Якщо рівняння за другим законом Кірхгофа, яке вимагається, містить декілька напруг резистивних гілок, то необхідно виконати виключення напруг резистивних гілок дерева.

#### **Порядок виключення наступний:**

a) обираємо з рівнянь за другим законом Кірхгофа, що залишились, ті, які містять напругу резистивної гілки, яка виключається;

б) із рівнянь за першим законом Кірхгофа, що залишились, вибираємо рівняння, що містить струм резистивної гілки дерева, і, користуючись співвідношенням  $i = \frac{v}{R}$  $\frac{\sigma}{R} = UG,$ виражаємо струми резистивних гілок через напруги, а потім виражаємо напругу, яка виключається, із отриманого рівняння;

в) в отриманий вираз для напруги, що виключається, підставляємо напруги резистивних гілок, виражені з рівнянь, обраних в п. а). Після підстановки явно виражаємо напругу, яка виключається;

г) вираз для напруги, що виключається, підставляємо у необхідні на кроці 7 рівняння за другим законом Кірхгофа. За наявності декількох напруг, що необхідно виключити, описаний порядок виконується для кожної напруги окремо.

Підставляємо значення отриманих змінних в систему рівнянь

$$
C_1 \frac{du_{c_1}}{dt} - C_2 \frac{du_{c_3}}{dt} + C_2 \frac{du_{c_1}}{dt} = J - G(u_{c1} - u_{c3})
$$
  

$$
C_3 \frac{du_{c_3}}{dt} + C_2 \frac{du_{c_3}}{dt} - C_2 \frac{du_{c_1}}{dt} = G(u_{c1} - u_{c3})
$$

.

8. В отриманій системі рівнянь повинні залишитись тільки напруги на конденсаторах, які включені в дерево, і струми індуктивних котушок, які не увійшли в дерево, а також незалежні джерела струму (напруги). Можлива присутність похідних від незалежних джерел, які з'явились в результаті попереднього виключення. Інші змінні, які ввійшли в систему, необхідно виключити за допомогою кроків, описаних в пп. 5 – 7. Збираємо коефіцієнти при незалежних змінних, та їх похідних

$$
\begin{cases}\n(C_1 + C_2) \frac{du_{c1}}{dt} - C_2 \frac{du_{c3}}{dt} = -G(u_{c1} - u_{c3}) + J \\
-C_2 \frac{du_{c1}}{dt} + (C_3 + C_2) \frac{du_{c3}}{dt} = G(u_{c1} - u_{c3})\n\end{cases}
$$

для запису системи рівнянь у матричному вигляді:

$$
\begin{bmatrix} C_1 + C_2 & -C_2 \ -C_2 & C_2 + C_3 \end{bmatrix} \times \begin{bmatrix} \frac{du_{c1}}{dt} \\ \frac{du_{c3}}{dt} \end{bmatrix} = \begin{bmatrix} -G & G \ G & -G \end{bmatrix} \times \begin{bmatrix} u_{c1} \\ u_{c3} \end{bmatrix} + \begin{bmatrix} 1 \\ 0 \end{bmatrix} \times J,
$$

 $u_{c1}(0) = u_{c3}(0) = 0$ .

Якщо існує матриця, обернена до матриці у лівій частині, записуємо рівняння змінних стану у нормальній формі.

9. Представляємо вихідну напругу в колі через незалежні змінні.

$$
u_{\text{aux}} = u_{c3}
$$
  

$$
u_{\text{aux}}(0) = 0
$$

#### **Приклад 2.2. Складання системи рівнянь змінних стану**

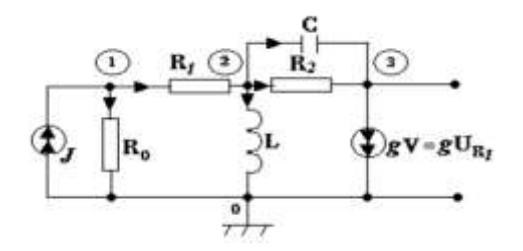

1. Будуємо граф кола (це робиться для запису незалежних рівнянь за першим і другим законами Кірхгофа).

2. Обираємо нормальне дерево графа, використовуючи пріоритети входження в нього елементів кола (див. вище).

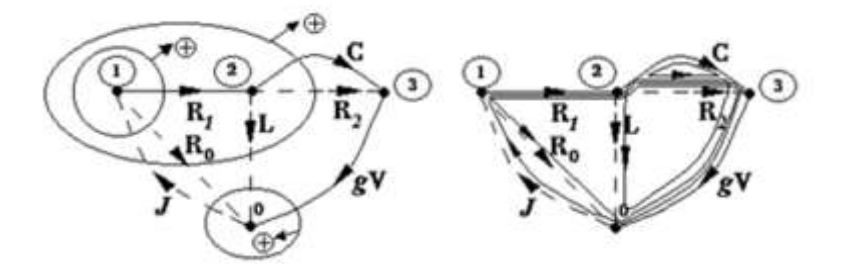

Рис. 2.6. Граф кола, дерево, перерізи, контури

3. Обираємо систему незалежних перерізів (рис. 2.6) для запису системи лінійнонезалежних рівнянь за першим законом Кірхгофа. Система перерізів незалежна, оскільки кожний переріз містить лише одну гілку дерева і, як наслідок, два різних перерізи відрізняються як мінімум однією гілкою.

$$
\begin{cases}\n i_{R1} + i_{R0} - J = 0 \\
 i_C + i_{R2} + i_L + i_{R0} - J = 0 \\
 i_g + i_L + i_{R0} - J = 0\n\end{cases}
$$

4. Визначаємо систему незалежних контурів для запису системи лінійно-незалежних рівнянь за другим законом Кірхгофа. Система контурів незалежна, оскільки кожний контур містить лише одну хорду і, як наслідок, два різних контури відрізняються хоча б однією гілкою.

$$
\begin{cases}\n u_{R2} - u_C = 0 \\
 u_L - u_g - u_C = 0 \\
 u_{R0} - u_g - u_C - u_{R1} = 0 \\
 u_J + u_{R1} + u_C + u_g = 0\n\end{cases}
$$

.

5. В системах рівнянь за ЗКС і ЗКН виділяємо рівняння, які містять струми ємнісних гілок дерева і напруги індуктивних хорд. З виділених рівнянь формуємо базову систему (див. приклад 2.1):

$$
\begin{cases}\nC\frac{du_C}{dt} = -i_{R_2} - i_L - i_{R_0} + J \\
L\frac{di_L}{dt} = u_C + u_g\n\end{cases}
$$

В системах рівнянь за ЗКС виділяємо рівняння, що містять струми індуктивних гілок дерева, а в системах за ЗКН – рівняння, що містять напруги ємнісних хорд. Оскільки в даному прикладі таких струмів і напруг немає, переходимо до п. 6.

6. Використовуємо рівняння ВАХ для резисторів і залежних джерел:

.

$$
i_{R_0} = u_{R_0} G_0; i_{R_1} = u_{R_1} G_1; i_{R_2} = u_{R_2} G_2; i_g = g u_{R_1}.
$$

7. Виключаємо залежні змінні за допомогою рівнянь за ЗКН та ЗКС. Замість напруг на резисторах, записуємо їх вирази на основі рівнянь за ЗКН:

$$
u_{R_2} = u_C.
$$

Якщо в будь-яке рівняння за ЗКН входить декілька напруг на резисторах, то застосовуємо порядок виключення напруг (див. п. 7 в прикладі 2.1):

$$
\begin{cases}\nu_g = u_{R_0} - u_C - u_{R_1} \\
gu_{R_1} + i_L + u_{R_0}G_0 - J = 0; \\
u_{R_1}G_1 + u_{R_0}G_0 - J = 0\n\end{cases}
$$

З двох останніх рівнянь системи:

$$
(G_1 - g)u_{R_1} - i_L = 0;
$$
  

$$
u_{R_1} = \frac{i_L}{(G_1 - g)}.
$$

Використовуючи перше і останнє рівняння системи,

$$
u_{R_0} = -\frac{i_L G_1}{(G_1 - g)G_0} + \frac{J}{G_0};
$$
  

$$
u_g = -u_C - \frac{i_L G_1}{(G_1 - g)G_0} + \frac{J}{G_0} - \frac{i_L}{G_1 - g} = -u_c - \frac{i_L}{G_1 - g} \left(\frac{G_1}{G_0} + 1\right) + \frac{J}{G_0}.
$$

У результаті із базової системи диференційних рівнянь

$$
\begin{cases}\nC\frac{du_C}{dt} = -G_2u_{R_2} - i_L - u_{R_0}G_0 + J \\
L\frac{di_L}{dt} = u_C + u_g\n\end{cases}
$$

,

використовуючи параметри елементів

$$
R_0 = R_1 = R_2 = 1;
$$
  
 
$$
g = -1; \quad C = 1; \quad L = 1,
$$

а також, задаючи у якості вхідного сигналу одиничний стрибок струму  $J(t) = l(t)$ ,

$$
u_{R_2} = u_C;
$$
  $u_{R_0} = -\frac{i_L}{2} + J;$   $u_{R_1} = \frac{i_L}{2};$   $u_g = -u_C - i_L + J,$ 

отримаємо систему рівнянь відносно незалежних змінних:

$$
\begin{cases}\n\frac{du_C}{dt} = -u_C - i_L + \frac{i_L}{2} - J + J \\
\frac{di_L}{dt} = u_C - u_C - i_L + J\n\end{cases}
$$

$$
\begin{cases}\n\frac{du_C}{dt} = -u_C - \frac{i_L}{2} \\
\frac{di_L}{dt} = -i_L + J\n\end{cases}.
$$

8. Представляємо систему диференційних рівнянь в матричному вигляді:

$$
\begin{bmatrix} \frac{du_C}{dt} \\ \frac{di_L}{dt} \end{bmatrix} = \begin{bmatrix} -1 & -\frac{1}{2} \\ 0 & -1 \end{bmatrix} \times \begin{bmatrix} u_C \\ i_L \end{bmatrix} + \begin{bmatrix} 0 \\ 1 \end{bmatrix} \times J,
$$

з початковими умовами

 $u_C(0) = 0; \quad i_L(0) = 0.$ 

9. Вихідна напруга кола:

$$
u_{\text{aux}} = u_{g} = -u_{C} - i_{L} + J,
$$
  

$$
u_{\text{aux}}\Big|_{t=0} = 1 \Leftrightarrow h(t)\Big|_{t=0}.
$$

**2.5. Аналіз лінійних кіл у часі за допомогою чисельних методів розв'язання рівнянь змінних стану**

#### **2.5.1. Наближені (чисельні) методи інтегрування**

Чисельні методи аналізу лінійних кіл базуються на методах наближеного (чисельного) інтегрування систем диференційних рівнянь. Наближений розв'язок здійснюється шляхом розбиття інтервалу часу, у межах якого потрібний розв'язок, на малі інтервали  $\Delta t = h$ , які звуться кроком інтегрування. Розрахунки повинні дати значення розв'язку в дискретних точках  $t_n$ , починаючи з моменту  $t_0$  до моменту  $t_k$ . Припустимо, коло, що аналізується, описується одним диференційним рівнянням. Будемо вважати, що маємо диференційне рівняння:  $\frac{dx}{f}(x,t)$ *dt*  $\frac{dx}{dt} = f(x,t)$ , з початковою умовою  $x_0 = x(t_0)$ . Відповідно цьому рівнянню маємо

$$
x = x\left(t_0\right) + \int_{t_0}^{t_k} f(x, t) dt
$$

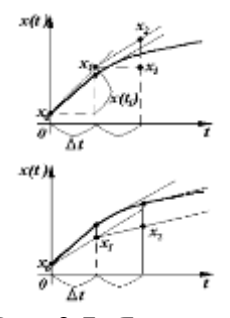

інтеграл:

Припустимо, що відомо наближене значення  $x_n$  у точці  $t_n$ . Необхідно отримати значення  $x_{n+1}$  у момент  $t_{n+1}$ , додаючи крок за часом  $h = t_{n+1} - t_n$ . Якщо розв'язання починають при *n*=0, то початкове значення  $x_0 = x(t_0)$  відомо. Для будь-яких інших *n* чисельне значення  $x_n$ буде в загальному випадку відрізнятися від точного значення  $x$  (  $t_\mathrm{0} + nh$  ).

.

Рис. 2.7. Явний та неявний методи

Оскільки  $x_0$  відомо, то можна розрахувати

$$
x_0^{'}=\left. \frac{dx}{dt}\right|_{t=t_0}
$$

і отримати наближене значення 1, припустивши, що при зміні *t* від *t<sup>0</sup>* до *t1=h+t0*, функція  $f(x, t)$  залишається постійною і дорівнює  $f(x_0, t_0) = x_0^{'}$ . Для довільного *n* маємо

$$
x_{n+1} = x_n + h x'_n.
$$

При отриманні цього виразу, відомого як явна формула Ейлера, функція  $x(t)$  була апроксимована на кроці інтегрування прямою, що співпадає з дотичною до цієї функції у точці  $x_n$ . Як видно з рис. 2.7, похибка розрахунку тим більша, чим більше розмір кроку h.

Можна виразити  $x_{n+1}$  через значення  $x_n$  і похідну  $x'_{n+1} = f(x_{n+1}, t_{n+1})$ . Для цього необхідно прийняти, що функція  $f(x, t)$  залишається на інтервалі  $t_n < t < t_{n+1}$  постійною і дорівнює  $f(x_{n+1}, t_{n+1})$ . Тоді отримаємо вираз

$$
x_{n+1} = x_n + h x'_{n+1},
$$

який називається неявною формулою Ейлера. Звернемо увагу на те, що відповідно до співвідношення  $x'_{n+1} = f(x_{n+1}, t_{n+1})$  значення  $x_{n+1}$  входить до правої частини неявної формули Ейлера. Тому подібні формули застосовуються лише для ітераційних розрахунків: за деяким значенням  $x_n$  вираховується  $x_{n+1}$  при багаторазовому використання формули. Початкове наближення для ітерацій в момент часу  $t_{n+1}$  можна розрахувати за допомогою явної формули Ейлера.

Лінійна комбінація похідних  $x_n^{'}$  і  $\ x_{n+1}^{'}$  дає ще одну ітераційну формулу

$$
x_{n+1} = x_n + \frac{h}{2} (x'_n + x'_{n+1}),
$$

яка називається формулою трапецій. У цьому випадку початкове наближення для ітерацій також можна вирахувати за явною формулою.

#### **2.5.2. Поняття жорстких систем диференційних рівнянь**

Позначимо через  $x(t_n)$  точне значення розв'язку у момент  $t_n$ , а через  $x_n$  – його наближене значення. Різниця між точним і приблизним значенням має назву – локальна похибка [4]:

$$
\mathcal{E}_n = x(t_n) - x_n.
$$

Ця похибка складається з двох частин:

– похибка самого методу, що має назву методичної, або похибкою обмеження – велика кількість методів утворена в результаті врахування обмеженої кількості складових нескінченних рядів, відкинуті складові і дають методичну похибку;

– похибка округлення, що пов'язана з обмеженістю розрядної сітки комп'ютера.

Для порівняння точності алгоритмів вводять поняття локальної похибки (методичної і округлення) – похибка у межах одного кроку. Обидві похибки в процесі обчислень змінюються з кожним кроком. Виключну важливість має характер накопичення похибки із зростанням кількості кроків. Цим визначається стійкість метода, що використовується.

Під чисельною стійкістю методу розуміють здатність зі збільшенням кількості кроків зберігати в певних межах локальну методичну похибку та похибку округлення при

значеннях кроку *h→0*. Забезпечення стійкості, тобто відсутності необмеженої похибки, хоча і не гарантує отримання потрібної точності розрахунків, але є необхідним для будь-якого методу. Рис. 2.8. Напруги заряду **С<sup>1</sup>** і **С<sup>2</sup>**

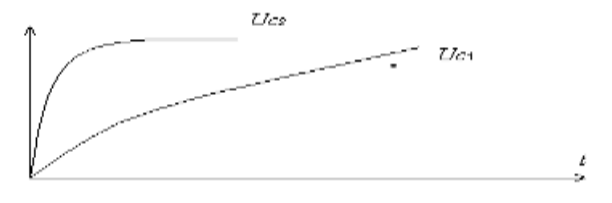

З точки зору стійкості неявні методи відносять до найбільш перспективних методів вирішення задачі Коши. Прості неявні методи першого і другого порядків (Ейлера та трапецій) здатні забезпечити чисельну стійкість при будь-якому кроці. Необхідну величину кроку тут обирають із умов необхідної точності, тобто припустимої методичної похибки.

Зупинимось на задачі Коши, для вирішення якої стійкість особливо важлива: задача з великим діапазоном постійних часу, або задача розв'язання жорстких систем рівнянь, розв'язок яких складається з ділянок з дуже швидкими і дуже повільними змінами. Найпростішим прикладом такої задачі може бути коло, у складі якого є два конденсатори **С<sup>1</sup>** і **С2**, причому **С1**>>**С2**. Напруги заряду конденсаторів показані на рис. 2.8. У випадку жорстких систем рівнянь є небезпека втрати стійкості методу внаслідок некоректного вибору кроку інтегрування. З іншого боку, якщо вибрати крок із умови стійкості на ділянці швидкої зміни напруги на **С<sup>2</sup>** й зберігати його далі, то для ділянок повільної зміни (напруга на **С<sup>1</sup>** ) буде потрібна дуже велика кількість кроків.

Для наближеного розв'язку жорстких систем рівнянь необхідно мати метод, який дозволяє в широкому діапазоні змінювати крок в процесі обчислення при переході на ділянки з іншою швидкістю зміни. При цьому дуже важливо щоб була забезпечена чисельна стійкість. Таким вимогам задовольняють методи із сімейства Гіра, і зокрема, метод Ейлера, метод трапецій. До таких методів відносяться неявні методи чисельного інтегрування. Більшість явних методів непридатні для використання в процесах розв'язання жорстких систем рівнянь. Звичайно, неявні методи використовуються в комбінації з явними. Роль явного методу – дати прогнозні значення похідних в точках  $t_{n+1}$ .

#### **Тестове рівняння для порівняння явних і неявних методів**

Покажемо як відрізняються результати, отримані за допомогою явних і неявних методів, на тестовому рівнянні:

$$
x' = -\alpha x
$$
  
41

Результат розв'язку рівняння:  $x(t) = ke^{-\sigma t}$ , тобто – згасаюча експонента.

Явний метод Ейлера:

$$
x_{n+1} = x_n + hx'_n,
$$
  
\n
$$
x_{n+1} = x_n - h\alpha_n,
$$
  
\n
$$
x_{n+1} = x_n(1 - h\sigma),
$$
  
\n
$$
\frac{x_{n+1}}{x_n} = 1 - \sigma h.
$$

Для того, щоб отриманий розв'язок був згасаючим як істинний, необхідно щоб величина кроку зберігалась на рівні мінімальної постійної часу кола:

$$
0<\sigma h<1,\nh<1/\sigma=\tau_{min}.
$$

Неявний метод Ейлера:

$$
x_{n+1} = x_n + hx'_{n+1},
$$
  
\n
$$
x_{n+1} = x_n - h\alpha x_{n+1},
$$
  
\n
$$
x_n = x_{n+1}(1 + h\sigma),
$$
  
\n
$$
\frac{x_{n+1}}{x_n} = \frac{1}{1 + \sigma h}.
$$

В цьому випадку величину кроку можна вибрати скільки завгодно великою, тобто немає обмеження з точки зору стійкості обчислень. Вибір кроку проводиться, виходячи з потреби точності обчислень, і залежить від швидкості зміни розв'язку в кожний момент часу.

#### **2.6. Застосування дискретних схемних моделей реактивних елементів для аналізу лінійних динамічних кіл**

Рівняння для розрахунку кіл в часовій області можна отримати ще одним способом застосування формул чисельного інтегрування, який спирається на так звані дискретні схемні моделі [4]. При такому підході рівняння ВАХ, що пов'язує струм і напругу на конденсаторі або котушці індуктивності, апроксимується співвідношенням, яке визначається формулою чисельного інтегрування. В результаті конденсатори і котушки індуктивності наближено замінюються еквівалентними схемами (дискретними моделями), що містять резистор і джерело струму або напруги. При цьому числові значення параметрів еквівалентної схеми залежать від формули чисельного інтегрування.

Внаслідок заміни реактивних елементів їх еквівалентними схемами коло стає резистивним із відповідними додатковими джерелами. На кожному кроці інтегрування таке коло зручно описати системою вузлових рівнянь, яка розв'язується одним з методів розв'язання систем лінійних алгебраїчних рівнянь. Таким чином, за допомогою дискретних моделей, замінюючи реактивні елементи, можна чисельний аналіз лінійних динамічних кіл звести до послідовного аналізу на кожному кроці лінійних резистивних кіл.

Приймемо для спрощення в якості базового методу неявну формулу Ейлера и отримаємо за її допомогою пов'язані з нею дискретні моделі для реактивних елементів.

Розглянемо неявну формулу Ейлера:

$$
x_{n+1} = x_n + hx'_{n+1}
$$

та конденсатор в колі. Напруга на конденсаторі і струм, що протікає через нього, пов'язані співвідношенням *i = Cdu/dt.* Позначивши напругу *u* через *x*, похідну *du/dt = i/C* – через *x'*, та ввівши ці позначення в неявну формулу Ейлера і використавши відповідні індекси, отримуємо:

$$
u_{n+1}=u_n+i_{n+1}h/C.
$$

Цей вираз може бути переписаний як

$$
i_{n+1}=(C/h)u_{n+1}-(C/h)u_n.
$$

Величина *C/h = G* являє собою провідність, а рівняння дає можливість побудувати дискретну схемну модель, зображену на рис. 2.9. Тут *un+1* та *in+1* змінні на (*n +1)-*му кроці, в той час як *(C/h)u<sup>n</sup>* – джерело струму, з'єднане паралельно з *G.*

Схожі результати виходять у випадку котушки індуктивності, для якої справедливе рівняння *u = L di/dt.* Позначивши струм *i* через *x*, а похідну *di/dt = u/L* – через *x'*, та ввівши ці позначення в неявну формулу Ейлера з відповідними індексами, отримуємо:

$$
i_{n+1}=i_n+(h/L)u_{n+1},
$$

або

$$
u_{n+1} = (L/h)i_{n+1} - (L/h)i_n.
$$

Цей вираз можна інтерпретувати так: резистивний елемент *R = L/h* включений послідовно з джерелом напруги. Перетворивши джерело напруги на джерело струму, отримаємо схему з паралельно з'єднаної провідності і джерела струму, зображену на рис. 2.10.

З викладеного видно, що застосування неявної формули Ейлера приводить до наступного:

– кожна котушка індуктивності замінюється резистором з провідністю *h/L*, кожний конденсатор – резистором з провідністю *C/h*;

– джерела струму, що залежать від розв'язку на попередньому кроці інтегрування, підключаються паралельно резисторам з провідністю, відповідно: *h/L* та *C/h.*

Таким чином, похідні виключаються і формується система алгебраїчних рівнянь.

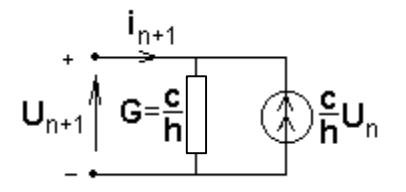

Рис. 2.9. Дискретна схемна модель конденсатора

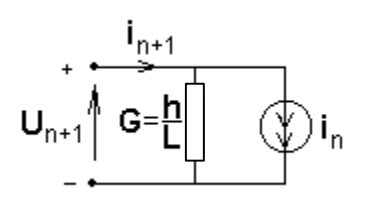

Рис. 2.10. Дискретна схемна модель котушки індуктивності

Аналогічним чином можна отримати дискретні схемні моделі на основі більш точних неявних методів – із сімейства методів Гіра.

Чисельне розв'язання дискретної резистивної моделі лінійного динамічного кола дає той же результат, що і застосування прийнятого неявного методу до системи лінійних диференційних рівнянь змінних стану заданого кола. Перевага дискретної схемної моделі полягає в тому, що відпадає необхідність в трудомісткій процедурі складання рівнянь змінних стану.

#### **Контрольні запитання**

- 1. Яка кількість незалежних рівнянь кола, записаних за ЗКС (*n –* число вузлів кола)?
- 2. Яка кількість незалежних рівнянь кола, записаних за ЗКН (*m –* число елементів кола)?
- 3. Чим визначається розмір матриці головних перерізів *Q* (*m<sup>T</sup> –* число таких перерізів)?
- 4. Чим визначається розмір матриці головних контурів *B* ( $m_N$  число таких контурів)?
- 5. Які напруги та струми називають змінними стану кола?
- 6. Чим визначається порядок системи рівнянь змінних стану кола?
- 7. Що називають кроком інтегрування?
- 8. З чого складається локальна похибка чисельного методу?
- 9. Охарактеризуйте жорстку систему диференційних рівнянь кола.
- 10. Які обмеження на крок інтегрування накладають явні чисельні методи?
- 11. Які чисельні методи непридатні для розв'язання жорстких систем диференційних рівнянь?
- 12. В чому переваги використання дискретних схемних моделей реактивних елементів?

#### **3. ТЕОРIЯ БАГАТОПОЛЮСНИКА**

#### **3.1. Матричні параметри багатополюсникiв**

Під багатополюсником розуміють схему з довільною кількістю входів і виходів. Розглянемо опис багатополюсника у вигляді системи вузлових рівнянь. При цьому будемо вважати, що базисний вузол розташований за межами багатополюсника, а система рівнянь записана тільки відносно напруг його зовнішніх виводів (полюсів). Використаємо наступні позначення (рис. 3.1): *m* – кількість зовнішніх виводів багатополюсника;

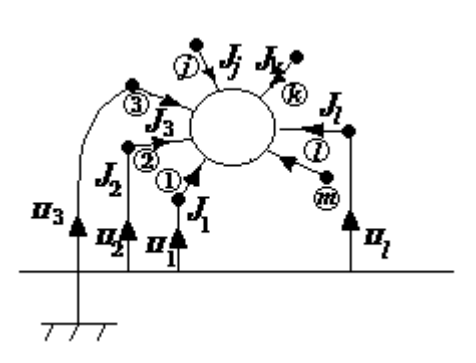

.

*J1, J2, … ,J<sup>m</sup>* – струми зовнішніх виводів багатополюсника; Рис. 3.1. Багатополюсник  $U_1, U_2, \ldots, U_m$ — вузлові напруги.

Узагальнений метод вузлових напруг розповсюджується на кола із багатополюсними елементами, при цьому останні повинні описуватися рівняннями, аналогічними за своєю структурою рівнянням вузлових напруг. Система рівнянь багатополюсника в загальному вигляді записується наступним чином:

$$
\begin{cases}\ny_{11}U_1 + y_{12}U_2 + \dots + y_{1k}U_k + \dots + y_{1m}U_m = J_1 \\
y_{21}U_1 + y_{22}U_2 + \dots + y_{2k}U_k + \dots + y_{2m}U_m = J_2 \\
& \dots \\
y_{m1}U_1 + y_{m2}U_2 + \dots + y_{mk}U_k + \dots + y_{mm}U_m = J_m\n\end{cases}
$$

При цьому зовнішні струми *J1, J2,…, J<sup>m</sup>* є тими, які задаються, і вважаються спрямованими всередину багатополюсника, а вузлові напруги *U1, U2, …, U<sup>m</sup>* відраховуються від деякого базисного вузла, вибраного поза колом. Такий вибір базисного вузла ставить всі полюси в рівноцінне становище (жоден з них не є базисним), і система рівнянь виходить симетричною відносно всіх полюсів даного елементу.

#### **Матриця параметрів багатополюсника та її властивості**

Матрицю складають з коефіцієнтів рівнянь системи, наведеної вище. Якщо  $Y^{(i)}$  – матриця записана для довільного багатополюсника, таку квадратну матрицю *m*-го порядку називають матрицею параметрів багатополюсника:

$$
Y^{(i)} = \begin{bmatrix} y_{11} & y_{12} & \cdots & y_{1k} & \cdots & y_{1m} \\ y_{21} & y_{22} & \cdots & y_{2k} & \cdots & y_{2m} \\ \vdots & \vdots & \ddots & \vdots & \vdots \\ y_{m1} & y_{m2} & \cdots & y_{mk} & \cdots & y_{mm} \end{bmatrix}
$$

.

Детермінант матриці *ΔY(i)* завжди дорівнює 0, тобто вона є особливою. Причиною є лінійна залежність рядків і стовпців [5].

Матрицю (*i*) *Y* можна розглядати як узагальнений параметр багатополюсного елементу. Всі її елементи мають розмір провідності, індекс *і* вказує на номер елементу кола, на відміну від матриці провідності без індексу, яка характеризує коло в цілому.

Покажемо, що не всі елементи матриці  $Y^{(i)}$  є незалежними: з  $m^2$  елементів у матриці незалежними є тільки  $(m-1)^2$ елементів. Склавши рівняння системи, і прийнявши до уваги, що у відповідності з першим законом Кірхгофа сума зовнішніх струмів багатополюсного елементу дорівнює нулю, отримаємо

$$
0 = \sum_{j=1}^m y_{j1} U_1 + \sum_{j=1}^m y_{j2} U_2 + \dots + \sum_{j=1}^m y_{jm} U_m.
$$

Ця рівність має бути виконуватись для будь-яких значень вузлових напруг *U1, U2,…, U<sup>m</sup>* , що можливо тільки за умови

$$
\sum_{j=1}^{m} y_{jk} = 0 \qquad (k = 1, 2, ..., m),
$$

тобто сума елементів в кожному стовпці матриці *Y (i)* дорівнює нулю, що означає лінійну залежність рядків.

В той же час, оскільки коефіцієнти системи рівнянь не залежать від значень вузлових напруг, ці рівняння справедливі і в окремому випадку, коли всі вузлові напруги рівні:  $U_1 = U_2 = \ldots$ ,  $= U_m = U$ . При цьому всі полюси стають еквіпотенціальними, і розподіл струмів і напруг всередині багатополюсника не має змінитись, якщо всі його полюси з'єднати з будь яким одним полюсом, наприклад з першим. Але тоді всі зовнішні струми виявляться прикладеними до першого полюсу, і відповідно до першого закону Кірхгофа, їхня сума дорівнює нулю. Тому перше рівняння системи буде виглядати:

$$
0 = y_{11} U + y_{12} U + \dots + y_{1m} U = U \sum_{k=1}^{m} y_{1k}.
$$

Якщо розглянути по черзі решту полюсів багатополюсника і відповідні рівняння, приходимо до виразу

$$
\sum_{k=1}^{m} y_{jk} = 0 \qquad (j = 1, 2, ..., m),
$$

який означає, що сума елементів в кожному рядку матриці  $Y^{(i)}$  дорівнює нулю, тобто маємо залежність її стовпців. Таким чином, незалежними є тільки *(m-1)<sup>2</sup>* елементів матриці.

#### **3.2. Операції над багатополюсниками**

Розглянемо їх з точки зору впливу на матрицю параметрів.

1. Перенумерація полюсів (зовнішніх виводів) багатополюсника.

Матриця *Y (i)* відповідає багатополюснику при певному позначенні його полюсів чи вузлів. Очевидно, якщо нумерація полюсів чи вузлів зміниться, то зміниться і розташування елементів відповідної матриці.

При взаємній заміні двох яких-небудь полюсів необхідна перестановка відповідних рядків і стовпців матриці багатополюсника. Якщо, наприклад, *k*-й полюс став *j*-м, а *j*-му

полюсу надано *k*-й номер, то в матриці необхідно взаємно замінити місцями *j*-й і *k*-й рядки та *j*-й і k-й стовпці.

2. Заземлення одного з полюсів (зовнішніх виводів).

При об'єднанні *k*-го полюса з базисним вузлом, в матриці провідності викреслюються *k*-й рядок і *k*-й стовпчик. При цьому *k*-й полюс стає базисним вузлом, і від нього відраховуються всі вузлові напруги. В цей же час матриця провідності стає неособливою, і її елементи втрачають лінійну залежність.

Неособлива матриця, отримана з особливої матриці  $Y^{(i)}$ багатополюсника викреслюванням рядка і стовпця, називається канонічною, оскільки вона описує багатополюсник в канонічній системі координат. Зворотній перехід до особливої матриці

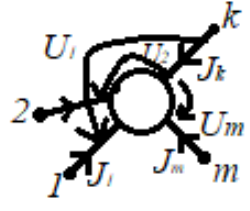

багатополюсника здійснюється доповненням канонічної матриці *k*-м рядком і *k*-м стовпцем так, щоб сума елементів в кожному рядку і кожному стовпці матриці виявились рівними нулю.

3. Об'єднання пари полюсів (зовнішніх виводів) багатополюсника.

Нехай два яких-небудь полюси, наприклад *k*-й та *l*-й, об'єднуються в один *k*-й полюс. Оскільки вузлові напруги об'єднаних полюсів співпадають (*Uk=Ul*), а струм *k*-го полюса стає рівним сумі *Jk+J<sup>l</sup>* , в системі рівнянь на місце *k*-го рівняння необхідно записати рівняння, отримане в результаті складання *l*-го і *k*-го рівнянь. В лівій частині системи коефіцієнти при *U<sup>l</sup>* і *U<sup>k</sup>* складаються і стають коефіцієнтами при *Uk*. Звідси випливає, що

при об'єднанні *k*-го та *l*-го полюсів в один *k*-й полюс, провідності *k*-го та *l*-го рядків матриці підсумовуються і стають *k*-м рядком, *k*-й та *l*-й стовпці також підсумовуються і стають *k*-м стовпцем.

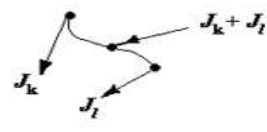

4. Вилучення внутрішнього вузла багатополюсника.

Нехай один із полюсів багатополюсника, наприклад *k*-й полюс, не приймає участь в з'єднанні багатополюсника з іншими елементами зовнішньої схеми. В такому разі вузол *k* можна віднести до внутрішніх вузлів багатополюсника. При цьому в *k*-му рівнянні системи струм *Jk*=0, а вузлову напругу *U<sup>k</sup>* необхідно виключити з рівнянь системи, які залишилися. В результаті в матриці зникають *k*-й рядок та *k*-й стовпець, а інші елементи нової матриці

перераховуються за формулою:

$$
y_{ij} = y_{ij} - \frac{y_{ik} \cdot y_{kj}}{y_{kk}}
$$
  

$$
i, j = 1, ..., m;
$$
  

$$
i, j \neq k,
$$

,

де ' *ij y* – елементи перерахованої матриці.

#### **3.3. Визначення матриці параметрів багатополюсника**

Розглянемо у якості прикладу багатополюсника звичайний біполярний транзистор. Будемо використовувати для транзистора його лінійну гібридну модель.

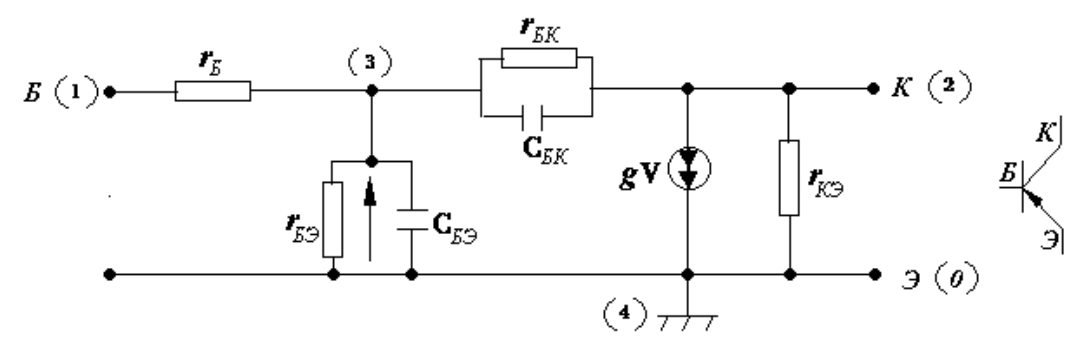

Рис. 3.2. Лінійна гібридна модель транзистора

Для отримання матриці параметрів багатополюсного елемента його рівняння записують в формі системи рівнянь, розглянутої в п. 3.1. Тоді квадратна таблиця, складена з коефіцієнтів цих рівнянь, і буде представляти собою матрицю параметрів  $Y^{(i)}$ .

Для транзистора матрицю параметрів можна представити в загальному вигляді наступним чином:

$$
Y^{(i)} = \begin{array}{c|cc}\n & \delta & \kappa & e \\
\hline\n & F_{\delta\delta} & F_{\delta\kappa} & Y_{\delta\epsilon} \\
\hline\n & Y_{\kappa\delta} & Y_{\kappa\kappa} & Y_{\kappa\epsilon} \\
\hline\n & F_{\delta\delta} & F_{\delta\kappa} & Y_{\delta\epsilon}\n\end{array}
$$

Тут кожному виводу – базі, колектору і емітеру відповідає рядок і стовпчик. В залежності від того, який вивід прийнятий загальним при визначенні матричного параметру транзистору, і від того, як пронумеровані інші виводи, матриця перетворюється в канонічну матрицю провідності викреслюванням і перестановкою відповідних рядків і стовпчиків. Так, для схеми із спільним емітером:

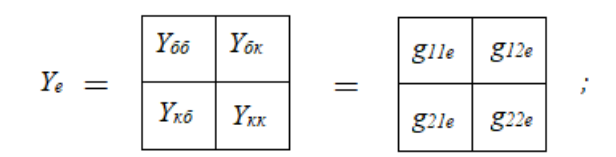

#### для схеми із спільною базою

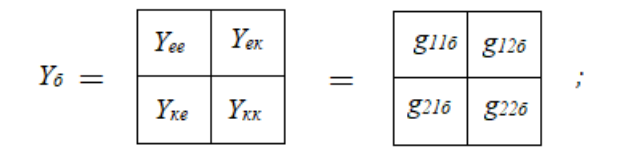

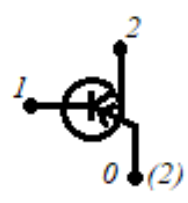

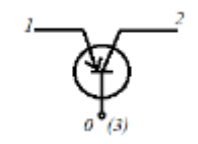

$$
Y_{\kappa} = \frac{\begin{vmatrix} Y_{\delta\delta} & Y_{\delta e} \end{vmatrix}}{\begin{vmatrix} Y_{e\delta} & Y_{e e} \end{vmatrix}} = \frac{\begin{vmatrix} g_{11\kappa} & g_{12\kappa} \end{vmatrix}}{\begin{vmatrix} g_{21\kappa} & g_{22\kappa} \end{vmatrix}}
$$

Будь-яка з цих матриць може бути доповнена рядком і стовпцем, і приведена до вигляду повної матриці параметрів. В результаті отримаємо особливу матрицю транзистора,

елементи якої виражені через *y-*параметри при трьох різних схемах включення. Матрицю провідності транзистора можна виразити також

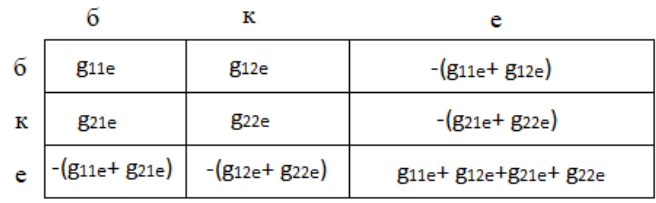

через *z*- і *h*-параметри, користуючись зв'язком між різними системами параметрів [3].

При отриманні матриці параметрів транзистора з його гібридної моделі доцільно розглядати транзистор як чотириполюсний елемент, три полюси якого можуть з'єднуватись з вузлами зовнішнього кола, четвертий є внутрішнім вузлом. Позначивши вузли на рис. 3.2, записуємо канонічну матрицю провідності. Доповнюючи цю матрицю четвертим рядком і стовпцем, отримуємо особливу матрицю провідності транзистора з внутрішнім вузлом. Таким чином, приходимо до методики визначення матриці параметрів.

#### **Методика визначення матриці параметрів**

 $Y^{(i)}=$ 

1. Записуємо матрицю вузлових провідності для багатополюсника.

2. Складаємо повну (особливу) матрицю провідності багатополюсника. Для отримання цієї матриці початкова матриця доповнюється рядком і стовпцем так, щоб сума елементів кожного рядка і стовпця дорівнювала 0.

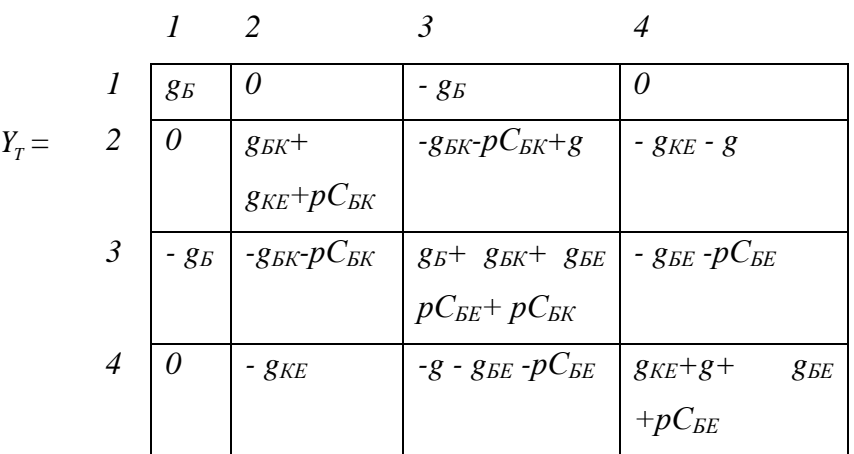

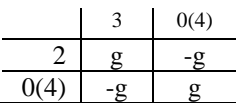

3. Виключення із матриці внутрішнього вузла багатополюсника.

Підставимо спрощенні значення параметрів елементів (в даному прикладі всі вони рівні 1):

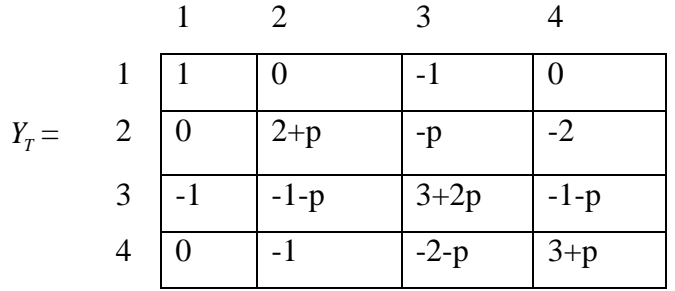

Використаємо формулу виключення (див. 4-ту операцію над багатополюсником). Виключаємо внутрішній вузол (*k*=3):

.

$$
y_{ij} = y_{ij} - \frac{y_{i3} \cdot y_{3j}}{y_{33}}, \quad i, j \neq k
$$
  
\n
$$
y_{11} = 1 - \frac{1}{3 + 2p} = \frac{2 + 2p}{3 + 2p};
$$
  
\n
$$
y_{12} = -\frac{1 + p}{3 + 2p};
$$
  
\n
$$
y_{14} = -\frac{1 + p}{3 + 2p};
$$
  
\n
$$
\sum y_{1j} = 0;
$$
  
\n
$$
y_{21} = -\frac{p}{3 + 2p};
$$
  
\n
$$
y_{22} = 2 + p - \frac{p + p^2}{3 + 2p} = \frac{p^2 + 6p + 6}{3 + 2p};
$$
  
\n
$$
y_{24} = -2 - \frac{p + p^2}{3 + 2p} = \frac{-p^2 - 5p - 6}{3 + 2p}
$$

і т.д.

В результаті отримаємо наступну матрицю параметрів транзистора:

|         | 1 $(2+2p)/(3+2p)$ | $\left( -(1+p)/(3+2p) \right)$           | $-(1+p)/(3+2p)$     |
|---------|-------------------|------------------------------------------|---------------------|
| $Y^T =$ | 2   $-p/(3+2p)$   | $(p^2+6p+6)/(3+2p)$ $(-p^2-5p-6)/(3+2p)$ |                     |
|         | 4 $(-2-p)/(3+2p)$ | $(-p^2-5p-5)/(3+2p)$                     | $(p^2+6p+7)/(3+2p)$ |

#### **3.4. Узагальнений метод вузлових напруг**

Під узагальненням розуміється можливість врахування параметрів багатополюсників, які входять в склад кола [5]. Будемо вважати, що коло описується наступною системою вузлових рівнянь без врахування багатополюсника:

$$
(*)\begin{cases} y_{11}U_1 + y_{12}U_2 + \dots + y_{1\nu}U_{\nu} = J_1 \\ y_{21}U_1 + y_{22}U_2 + \dots + y_{2\nu}U_{\nu} = J_2 \\ \dots \\ y_{\nu1}U_1 + y_{\nu2}U_2 + \dots + y_{\nu\nu}U_{\nu} = J_{\nu} \\ \sum_{k=1}^{\nu} y_{jk}U_k = J_j, \quad j = 1, 2, \dots, \nu \,. \end{cases}
$$

або

Покажемо, який вплив на систему (\*) зробить включення в схему багатополюсного елемента, вважаючи, що параметри багатополюсника представлені особливою матрицею. Нехай у якості багатополюсника буде

трьохполюсник. Його матриця параметрів:

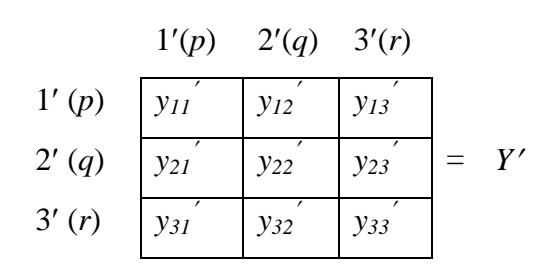

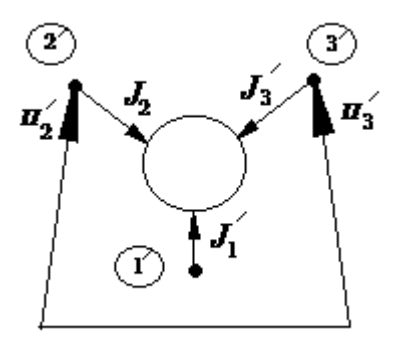

Рис. 3.3. Трьохполюсник

Елементи *Y* є коефіцієнтами системи рівнянь, яка визначає багатополюсник:

$$
(**)\begin{cases}y'_{11}U_{1}+y'_{12}U_{2}+y'_{13}U_{3}=J_{1}'\\y'_{21}U_{1}+y'_{22}U_{2}+y'_{23}U_{3}=J_{2}'\\y'_{31}U_{1}+y'_{32}U_{2}+y'_{33}U_{3}=J_{3}'\end{cases}.
$$

Нехай трьохполюсник підключено до кола так, що 1-й вузол з'єднано з вузлом *p*, 2-й вузол – з вузлом *q* і 3-й вузол – з вузлом *r*. Вплив трьохполюсника на стан кола виявиться в зміні струмів у правій частині системи (\*), але тільки в  $\widehat{r}$ рівняннях з номерами *p*, *q*, *r.*

Оскільки струми виводів багатополюсника направлені від вузлів *p*, *q*, *r*, то їх треба віднімати від струмів *J<sup>p</sup> ,Jq, Jr*. Таким чином, зміні підлягають тільки 3 рівняння системи (\*). Виберемо ці рівняння із системи:

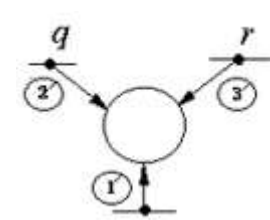

$$
\begin{cases}\nJ_p - J_1 = \sum_{k=1}^{V} y_{pk} U_k \\
J_q - J_2 = \sum_{k=1}^{V} y_{qk} U_k \\
J_r - J_3 = \sum_{k=1}^{V} y_{rk} U_k\n\end{cases}
$$

Оскільки струми  $J_1$ ',  $J_2$ ',  $J_3$ ', визначаються системою (\*\*), то можна підставити їх значення з цієї системи в вибрані рівняння:

$$
J_{p} = \sum_{k=1}^{V} (y_{pk}U_{k}) + y'_{11}U_{p} + y'_{12}U_{q} + y'_{13}U_{r}
$$
  
\n
$$
J_{q} = \sum_{k=1}^{V} (y_{qk}U_{k}) + y'_{21}U_{p} + y'_{22}U_{q} + y'_{23}U_{r}
$$
  
\n
$$
J_{r} = \sum_{k=1}^{V} (y_{rk}U_{k}) + y'_{31}U_{p} + y'_{32}U_{q} + y'_{33}U_{r}
$$

де враховано, що  $U_1' = U_p$ ,  $U_2' = U_q$ ,  $U_3' = U_r$ .

Записані рівняння відрізняються від відповідних рівнянь системи (\*) тільки коефіцієнтами при напругах *U<sup>p</sup> , U<sup>q</sup> , U<sup>r</sup>* . Ці коефіцієнти дорівнюють сумі їх попередніх значень і відповідних елементів матриці трьохполюсника.

Таким чином, вектор, який задає струми для кола з багатополюсними елементами записується по тим же правилам, що і для кола з двохполюсниками. Матриця провідності кола отримується в результаті її доповнення параметрами багатополюсників (до елементів на перехресті строк і стовпців з номерами вузлів кола, до яких підключений багатополюсник). Для зручності, в матриці багатополюсника заміщають номери його виводів номерами вузлів схеми, до яких підключаються виводи багатополюсника.

В розглянутому випадку

$$
\begin{array}{c|c|c|c|c} & p & q & r \\ \hline p & y_{11} & y_{12} & y_{13} \\ \hline q & y_{21} & y_{22} & y_{23} \\ \hline r & y_{31} & y_{32} & y_{33} \end{array} = Y'
$$

Нова нумерація матриці параметрів вказує в яку клітину матриці системи (\*) вписати відповідний елемент матриці *Y*. Якщо один з виводів багатополюсника заземлено, то відповідний рядок і стовпець викреслюються із *Y*. Це означає, що елементи рядка і стовпчика, номери яких відповідають полюсу, з'єднаному з базисним вузлом, не вписуються в матрицю кола.

Загальна методика врахування багатополюсника наступна:

1) один з вузлів кола вибирається як базисний, іншим вузлам привласнюються номери від 1 до *v*;

2) записується матриця кола без врахування багатополюсника;

3) по черзі розглядаються багатополюсники і відповідні елементи їх матриць вносяться в матрицю провідностей кола з врахуванням положення, яке багатополюсники займають в колі (положення враховується за допомогою перенумерації вузлів матриці багатополюсника).

#### **Завдання.**

Визначити коефіцієнт передачі напруги емітерного повторювача, користуючись матрицею параметрів транзистора, отриманою для лінійної гібридної моделі (рис. 3.2).

Емітерний повторювач  $\phi$  +  $E_K$ використовується для узгодження, коли опір навантаження R<sub>H</sub> зрівнюється з  $R<sub>H</sub>$  $R_2$ опором джерела  $R_U$ , тобто  $R_U \approx R_H$  (має виконуватись:  $R_U \ll R_H$ ). Вхідний

імпеданс (повний опір) емітерного повторювача набагато більший за вихідний  $Z_{\rm BX}$  $>>$  $Z_{\rm BUX}$ .

#### **3.5. Операційний підсилювач (ОП)**

ОП є прикладом активного багатополюсника. Він має диференційний вхід з дуже великим вхідним опором, малий вихідний опір і високий коефіцієнт підсилення. ОП

виготовляється в вигляді ІMC і застосовується в багатьох електронних приладах, в тому числі, для реалізації керованих джерел, виконання математичних операцій.

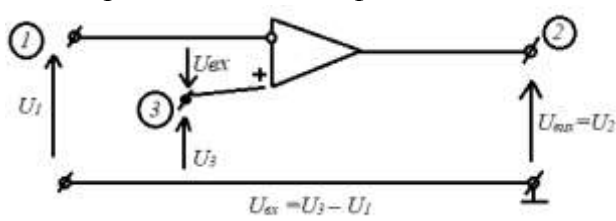

**Еквівалентна схема (модель) ОП** (рис. 3.4) для рівнів сигналів, для яких ОП можна розглядати як лінійний багатополюсник [6]. У ОП два вхідних виводи 1 і 3, які відповідно називають інвертуючим і неінвертуючим. ЕРС керованого джерела

$$
E=K(U_3-U_1),
$$

де *К* – внутрішній коефіцієнт підсилення, який практично досягає значень порядку  $10^5$ . Вхідний опір  $R_{\text{bx}}$  більше вихідного  $R_{\text{bux}}$  на 2-3 порядки. В ідеальному ОП вважають

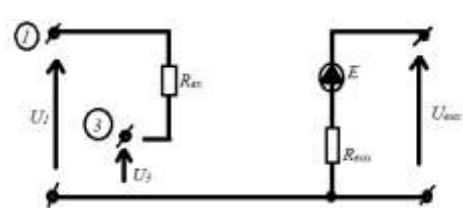

 $R_{\text{bx}} \rightarrow \infty$ ,  $R_{\text{bux}} = 0$  і *К* →  $\infty$ . Рис. 3.4. Модель ОП

В такому підсилювачі  $I_{\alpha x} = 0$ , і при будь-якому  $U_{\alpha \alpha x}$  можна вважати  $U_{\alpha x} = 0$ .

Модель ОП діє в широкій смузі частот. Цей діапазон обмежений частотою, при якій необхідно враховувати паразитні ємності реального пристрою. ОП можна вважати лінійним багатополюсником, поки напруги *U<sup>1</sup>* і *U<sup>3</sup>* не перевищують деяких гранично припустимих значень. В іншому випадку необхідно враховувати нелінійність характеристик ОП.

#### **Зворотній зв'язок.**

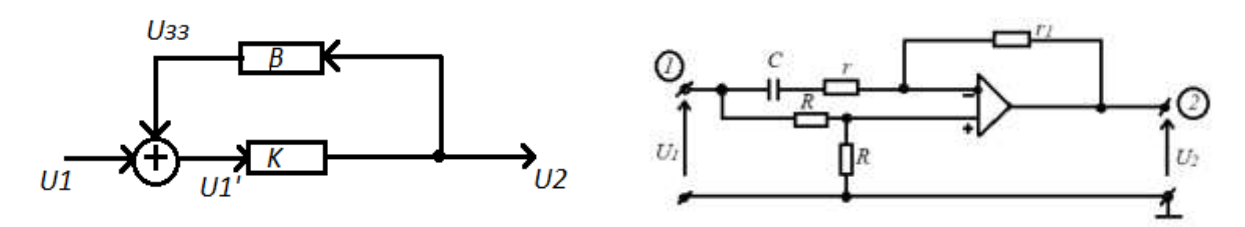

Рис. 3.5. Структурна схема Рис. 3.6. Коло із зворотнім зв'язком

Резистор *r<sup>1</sup>* з'єднує вихід ОП з одним із вхідних виводів. Тому *r<sup>1</sup>* можна назвати опором зворотнього зв'язку. Дію зворотнього зв'язку представлено на структурній схемі (рис. 3.5), де показано напрями передачі сигналів [6]. На вхід підсилювача з передавальною функцією *K=* 2  $\frac{02}{U1'}$  надходить напруга  $U_I$  (вхідний сигнал), і через чотирьохполюсник зворотнього зв'язку з передавальною функцією В $=\!\frac{U_{33}}{U2}-$ напруга зворотнього зв'язку  $U_{\scriptscriptstyle{33}}$ :

$$
U_1 = U_1 + U_{33} = U_1 + \beta U_2.
$$

Напруга на виході *U<sup>2</sup> = KU1 = KU<sup>1</sup> + KßU2,* звідки *U2(1- Kß) = KU1*, і передавальна функція підсилювача із зворотнім зв'язком:

$$
K_{33}=\frac{U2}{U1}=\frac{K}{1-KB}.
$$

Якщо *Кзз< К,* тоді зворотній зв'язок називають негативним (зменшення підсилення), а при *Кзз>К* – позитивним. Якщо на будь-якій частоті *Kß* = 1, тоді *Кзз* → ∞, вихідна напруга також прямує до нескінченності, тобто підсилювач самозбуджується (нестійкість кола).

#### **Приклад 4.1. Аналіз кола із зворотнім зв'язком**

Для кола рис. 3.6 із зворотнім зв'язком отримаємо передавальну функцію по напрузі  $H_U$ , враховуючи, що у ОП:  $R_{BX}$  →∞,  $R_{BX} = 0$ ,  $K$  > 1. За умови  $r_I = 2r$  побудуємо АЧХ і ФЧХ.

Після заміни ОП еквівалентною схемою (рис. 3.4):

$$
E=K(U_{+}-U_{-})\ .
$$

Струм  $i = \frac{E - U1}{r + r1 + \frac{1}{1+i}}$ jωC *.*

Напруги  $U_{+} = \frac{U1}{2}$  $\frac{J1}{2}$ ;  $U_{-} = E - r_l i = E - \frac{(E-U1) r l}{r + r l + \frac{1}{r-l}}$  $\frac{1}{r+r_1+\frac{1}{r_1}}$ jωC ;

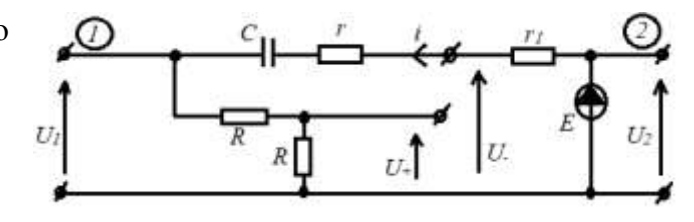

 $\mathsf{C}$ користаємось цими напругами за умови $\frac{E}{K} \rightarrow 0$  . Тоді з виразу для  $E$  отримаємо  $U_+ = U_-$ :

$$
\frac{U1}{2} = \frac{Er + \frac{E}{j\omega C} + U1r1}{r + r1 + \frac{1}{j\omega C}};
$$

$$
\frac{1}{2} = \frac{E(1+j\omega Cr) + U1j\omega Cr1}{U1(rj\omega Cr1j\omega Cr1)};
$$

$$
\frac{E(1+j\omega Cr)}{U1(1+j\omega Cr+j\omega Cr1)}=\frac{1}{2}-\frac{j\omega Cr1}{1+j\omega Cr+j\omega Cr1};
$$

$$
H_U = \frac{E}{U1} = \frac{1}{2} \frac{1 + j\omega C r + j\omega C r1}{1 + j\omega C r} - \frac{j\omega C r1}{1 + j\omega C r} = \frac{j\omega C (r - r1) + 1}{2(j\omega C r + 1)}.
$$

За умови *r<sup>1</sup> = 2r* :

$$
H_U = / H_U(\omega) / e^{j\varphi(\omega)} = \frac{1}{2} \frac{1 - j\omega c r}{1 + j\omega c r};
$$

$$
H_U = \frac{1}{2} \frac{1 - 2j\omega c r - (\omega c r)^2}{1 + (\omega c r)^2};
$$

A YX : 
$$
\langle H_U(\omega) \rangle = \frac{1}{2}
$$
;  
\n $\Phi YX$ :  $\varphi(\omega) = -\arctg \frac{2\omega cr}{1 - (\omega cr)^2}$ .

Це коло – фазообертач, оскільки /*H<sup>U</sup> (*⍵*)*/ *= const.*

**Неінвертуючий ОП**  $U_1 = U_{\text{aux}} \frac{R_2}{R_1}$  $\frac{R_2}{R_1 + R_2}$ , вих  $\frac{I_{\rm BHX}}{U_1} = \frac{R_1 + R_2}{R_2}$  $\frac{+R_2}{R_2} = 1 + \frac{R_1}{R_2}.$ Якщо  $R_2$ >> $R_1$  →  $\frac{R_1}{R_2}$ →0, і отримаємо  $\frac{U_{\text{BHX}}}{U_1} = 1$ . вих

В результаті, маємо буфер з одиничним підсиленням.

Таким чином, підсилення є функцією лише опорів зворотнього зв'язку  $(R_1)$  і  $R_2$ . Зворотній зв'язок робить підсилення незалежним від параметрів ОП. Коефіцієнт підсилення підбирається зміною співвідношення опорів  $\frac{R_1}{R_2}$ . Величини опорів визначаються рівнем імпедансу, який потрібен.

Якщо  $R_1 = R_2 = 10$  кОм, коефіцієнт підсилення дорівнює 2. Такий же коефіцієнт отримаємо при  $R_1 = R_2 = 100$ кОм. Рівні імпедансу визначають струм, що протікає в колі.

#### **Інвертуючий ОП**

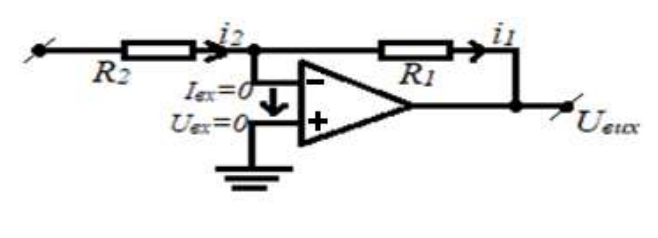

Неінвертуючий вхід заземлений. Оскільки вхідна напруга дорівнює 0, інвертуючий вхід підключений до віртуальної землі. Через це –*i<sup>1</sup> = i2.* Таким чином,  $-\frac{U_{\text{BMX}}}{D}$  $\frac{U_{\rm BHX}}{R_1} = \frac{U_1}{R_2}$  $\frac{U_1}{R_2}$ ,  $\frac{U$ вих<br> $U_1$  $\frac{R_{\text{BHX}}}{U_1} = -\frac{R_1}{R_2}$  $\frac{R_1}{R_2}$ .

Знову коефіцієнт підсилення підбирається зміною співвідношення опорів. Вихідний сигнал – це підсилений і інвертований вхідний сигнал.

#### **Суматор**

Суматор може бути побудований шляхом під'єднання більшої кількості входів до інвертуючого входу ОП. Вивід резистора, під'єднаний до інвертуючого входу, підключений до віртуальної землі. Тому додавання нових входів не впливає на характеристики вже існуючих. Використовуючи принцип суперпозиції, визначаємо вихідні напруги під дією

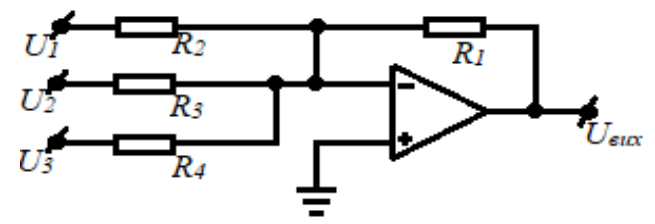

кожної вхідної. Далі, виконується алгебричне складання отриманих вихідних напруг.

 $\overline{U}_{\text{env}}$  Таким чином, заземлюючи входи  $U_2 = U_3 = 0$ , отримаємо  $U_{\text{aux}l} = -\frac{R_1}{R_2}$  $\frac{{\kappa}_1}{{\kappa}_2}U_I$  .

Аналогічно, при  $U_1 = U_3 = 0$ , отримаємо  $U_{\text{aux2}} = -\frac{R_1}{R_1}$  $\frac{n_1}{R_3}U_2$  .  $\Pi$ ри  $U_2 = U_3 = 0$ , отримаємо  $U_{\text{aux}3} = -\frac{R_1}{R_1}$  $\frac{R_1}{R_4}U_3$ .

Вихідна напруга

$$
U_{\text{aux}} = - \left( \frac{R_1}{R_2} U_I + \frac{R_1}{R_3} U_2 + \frac{R_1}{R_4} U_3 \right).
$$

#### **Контрольні запитання**

- 1. Який розмір має матриця параметрів багатополюсника (*n* число вузлів, *m* число зовнішніх виводів багатополюсника)?
- 2. Яка основна властивість матриці параметрів багатополюсника?
- 3. До яких змін матриці параметрів багатополюсника призводить заземлення одного з його зовнішніх виводів?
- 4. Чи впливає на розмір матриці кола врахування в ній параметрів багатополюсника за допомогою узагальненого метода вузлових напруг?
- 5. Які входи має ОП?
- 6. Охарактеризуйте вхідний та вихідний опори ОП.
- 7. Охарактеризуйте коефіцієнт підсилення (*К*) ОП.
- 8. Охарактеризуйте вхідний, вихідний опори та коефіцієнт підсилення ідеального ОП.
- 9. У якому випадку зворотній зв'язок в колі з ОП називають негативним (*Кзз* –коефіцієнт підсилення кола із зворотнім зв'язком)?
- 10. У якому випадку коло із зворотнім зв'язком вважається нестійким?

#### **4. НЕЛІНІЙНІ КОЛА**

#### **4.1. Вольт-амперні характеристики нелінійних двополюсних елементів**

Нелінійним вважається коло, в якому присутній хоча б один нелінійний елемент. Нелінійними елементами вважаються ті, параметри яких залежать від току або напруги на них (діод, транзистор, нелінійні реактивні елементи і т.п.) [4].

Розглянемо ВАХ пасивних нелінійних елементів.

1. Нелінійний резистор.

$$
u=f(i).
$$

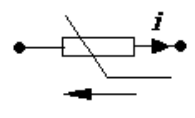

Для опису нелінійних елементів важко скористатися єдиним параметром, тому використовують характеристики, а також локальні параметри:

$$
R_{cm} = \frac{u_{\phi}}{i_{\phi}} - \text{статичний опip};
$$

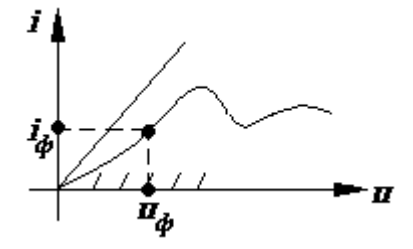

*iф дин di*  $R_{\hat{g}_{\mu\mu}} = \frac{du}{dt} - \mu$ инамічний опір.

2. Нелінійна ємність.

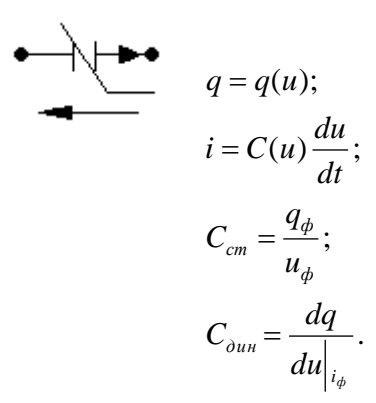

Œ 0

3. Нелінійна індуктивність.

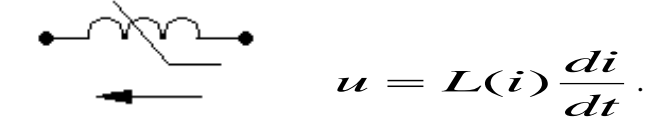

#### **4.2. Особливості розрахунку нелінійних кіл**

У більшості випадків розрахунок нелінійного кола можна звести до послідовності розрахунків лінійних кіл (апроксимація і. т. п.). Однак є деякі особливості, що специфічні тільки для нелінійних кіл.

1. Одна з головних, з точки зору аналізу, особливостей нелінійних кіл полягає в тому, що до них не застосовується принцип суперпозиції. Покажемо це на найпростішому прикладі резистора з нелінійною вольт-амперною характеристикою:

$$
i = au^2.
$$

Якщо прикладену до елементу напругу представити у вигляді двох складових:

$$
u=u_{1}+u_{2},
$$

то струм:

$$
i = a(u_1 + u_2)^2 = a(u_1^2 + 2u_1u_2 + u_2^2).
$$

Якщо ж взяти суму струмів, отриманих за умов дії кожної зі складових:

$$
i_{\Sigma} = i_1 + i_2 = a({u_1}^2 + {u_2}^2),
$$

отримаємо інше значення, тобто в даному випадку неможна застосовувати принцип суперпозиції.

Розробленість теорії лінійних кіл пояснюється саме використанням методів, заснованих на принципі суперпозиції. Достатньо знати реакцію кола на дію сигналу однієї форми, наприклад, одиничної імпульсної або синусоїдальної функції, щоб отримати реакцію на дію сигналу довільної форми. Наслідком невиконання принципу суперпозиції для нелінійних кіл є те, що не існує загальних прийомів аналітичного розв'язання нелінійних диференційних рівнянь, навіть рівнянь першого порядку, описуючих таке коло. Мова може йти лише про наближені методи, придатні для обмеженого класу рівнянь, або про чисельні методи.

Багато питань аналізу нелінійних кіл залишаються невирішеними, і навряд чи взагалі можливо вказати на єдиний метод їх розв'язання. Якщо ставиться задача аналізу певного нелінійного кола, то, зважаючи на складність процесів і відсутність загальних способів виявлення їх особливостей, зазвичай, неможливо обійтись одним методом. Для отримання результату вимагається ряд методів, тому необхідно мати уявлення про найбільш точні методи аналізу нелінійних кіл, а також про характер можливих процесів та явищ в різних колах.

Слід також враховувати інженерні вимоги до аналізу. Недостатньо обмежитись тільки визначенням реакції заданого кола. Аналіз повинен дати можливість виявити ступінь впливу окремих елементів та їх характеристик, а також вказати шляхи змінення реакції в потрібному напрямку. Отже, аналіз має задовольняти, в першу чергу, меті проектування.

2. Для проектування нелінійних кіл в більшості випадків використовують чисельні методи розв'язку диференційних і алгебраїчних рівнянь.

а) режим постійного струму, який в загальному випадку описується системою нелінійних алгебраїчних рівнянь:

58

 $\overline{\phantom{a}}$  $\overline{\mathcal{L}}$  $\vert$  $\left\{ \cdot \right\}$  $\int$  $=$  $=$  $(U_1, U_2...U_n, i_1, i_2...i_n) = 0$ ............................................  $(U_1, U_2...U_n, i_1, i_2...i_n) = 0$  $1, U_2...U_n, l_1, l_2$  $1^{1}$ ,  $0^{1}$ ,  $2^{...0}$   $n$ ,  $l_1$ ,  $l_2$  $n \left\{ U_1, U_2...U_n, l_1, l_2...l_n \right\}$  $n$ <sup>,  $l_1$ </sup>,  $l_2$ ... $l_n$  $f_n(U_1, U_2...U_n, i_1, i_2...i_1)$  $f_1(U_1, U_2...U_n, i_1, i_2...i)$ 

.

Метод Ньютона-Рафсона дозволяє звести розв'язання системи нелінійних рівнянь до послідовного розв'язання систем лінійних алгебраїчних рівнянь.

б) режим перехідних процесів, який описується системою нелінійних диференційних рівнянь, наприклад:

$$
D(x)\frac{dx}{dt} = Ax + Bv + Cf(x), \qquad x = \begin{bmatrix} u_c \\ i_L \end{bmatrix}.
$$

Для розв'язання таких систем в основному використовуються неявні чисельні методи, які дозволяють звести задачу до розв'язання систем нелінійних алгебраїчних рівнянь на кожному кроці інтегрування.

3. Перетворення Лапласа не застосовується для розрахунку нелінійних кіл в частотній області. В цьому випадку використовується розрахунок характеристик у часі, який дає залежність реакції кола від часу. Отриману залежність перетворюють за допомогою ряду Фур'є в частотну область. Таким чином, завдяки неможливості використання перетворення Лапласа для розрахунку нелінійних кіл, прямий розрахунок частотних характеристик нелінійних кіл є неможливим.

Принциповою відмінністю процесів в лінійних колах від нелінійних є їх передбачуваність: в лінійних колах, які легко аналізуються, явища й процеси відносно прості – вони передбачувані, і тут не можна очікувати нових невідомих процесів. Причиною труднощів аналізу нелінійних кіл є різноманітність явищ та процесів в них.

Перерахуємо деякі із найбільш відомих явищ, які характерні тільки для нелінійних кіл, і принципово неможливі в лінійних колах [4].

1. За умови дії на вході кола синусоїдального сигналу, форма сигналу на виході завжди спотворена і містить вищі гармоніки, так, що в спектрі цього сигналу є лінії, яких немає у вхідному сигналі.

2. За деяких умов в нелінійному колі можуть встановитися, так звані, субгармонічні коливання, частоти яких в ціле число разів нижче частоти, прикладеного до кола синусоїдального сигналу.

3. В нелінійних колах амплітуда реакції непропорційна амплітуді вхідного сигналу; в колах, що використовуються в якості стабілізаторів, в деякому діапазоні змін вхідної напруги (струму) амплітуда вихідної напруги (струму) може залишатися постійною.

4. Якщо відсутній зовнішній вплив, то при великих значеннях часу в колі встановлюється сталий режим з незмінними значеннями напруги і струму, який називають станом рівноваги. Нелінійні кола часто мають декілька станів рівноваги, причому деякі з цих станів можуть виявитись нестійкими – відповідні їм сталі режими не можуть існувати в колі. В залежності від початкових умов, процес у колі буде прямувати до одного з стійких станів рівноваги, визначаючих сталий режим. Таким чином, процес в нелінійному колі може бути не єдиним.

5. Існує важливий клас автоколивальних нелінійних кіл, в яких, не зважаючи на втрати енергії, виникають незгасаючі коливання за умов відсутності зовнішнього періодичного сигналу. Амплітуда коливання визначається тільки характеристиками нелінійних елементів і не залежить від початкових умов. В складних колах може бути декілька автоколивальних режимів з різними частотами і амплітудами коливань.

6. При плавній зміні амплітуди вхідного сигналу або частоти (якщо діє періодичний сигнал) в нелінійних колах можуть відбуватись стрибкоподібні зміни напруг і струмів, або – фаз і частот в випадку періодичного режиму.

#### **4.3. Аналіз нелінійних резистивних кіл**

В загальному вигляді задачу аналізу нелінійних резистивних кіл можна сформулювати таким чином [4]: задане коло з характеристиками елементів, а також напруги і струми джерел; потрібно знайти напруги і струми елементів кіл. Розгляд поставленої задачі приводить до складання і розв'язання рівнянь заданого кола.

Точне аналітичне розв'язання задачі аналізу можливе тільки в дуже рідкісних випадках найпростіших резистивних кіл з певними характеристиками елементів. Тому будемо розглядати метод складання рівнянь кіл і їх чисельного розв'язання, який є достатньо загальним методом.

Слід мати на увазі, що процеси в нелінійних резистивних колах, в яких немає елементів, що запасають енергію (котушок індуктивності і конденсаторів), будуть описуватися не системами диференціальних, а системами нелінійних алгебраїчних рівнянь. Систему нелінійних алгебраїчних рівнянь можна записати в загальному вигляді:

$$
f_k(i_1, i_2, ..., u_1, u_2, ..., t) = 0, \qquad k = 1, 2, ..., n,
$$

де *іk, u<sup>k</sup>* – струми і напруги елементів кола.

Припустимо, що параметри пасивних елементів кола не залежні від часу, так що час *t* входить в рівняння тільки при наявності джерел змінних напруг і струмів. В нелінійних резистивних колах із зосереджених елементів, перехідного процесу і пов'язаної з ним затримки сигналів не буде. Якщо на вході кола включається джерело періодичної напруги або струму, наприклад, у вигляді синусоїдальних коливань, то в усіх елементах миттєво встановляться також періодичні напруги і струми, але іншої форми і з іншими амплітудами. Отже, дія в колі джерел змінних сигналів призводить до того, що напруги і струми всіх елементів кола будуть також функціями часу.

Розрахунок струмів і напруг у вигляді функцій часу в результаті розв'язання системи нелінійних алгебраїчних рівнянь представляє дуже складну задачу. Тому єдиний практично прийнятний шлях складається з розв'язання рівнянь для ряду фіксованих моментів часу *t=t<sup>i</sup>* . Для кожного фіксованого моменту часу, напруги і струми будуть також фіксованими, що еквівалентно заміні джерел змінних сигналів на джерела постійних сигналів.

Таким чином, для фіксованого моменту *t=t<sup>i</sup>* маємо резистивне коло постійного струму і час не входить в систему рівнянь:

$$
f_k(i_1, i_2, ..., u_1, u_2, ...) = 0, \qquad k = 1, 2, ..., n.
$$

Розв'язання системи рівнянь для великої кількості значень напруг і струмів джерел, відповідних кожному дискретному моменту часу, можливо тільки з допомогою чисельних методів. Для аналізу нелінійного кола чисельними методами необхідно спочатку скласти систему рівнянь, якими описується коло.

Особливість систем нелінійних рівнянь полягає в тому, що на відміну від систем лінійних рівнянь, вони можуть мати не одне розв'язання. У випадках ідеалізації характеристик елементів, рівняння кола можуть зовсім не мати розв'язання.

#### **4.4. Чисельні методи розв'язання нелінійних алгебраїчних рівнянь**

Наближене розв'язання системи нелінійних алгебраїчних рівнянь, якою описується нелінійне резистивне коло, може бути знайдене чисельними методами. При цьому спочатку роблять грубу оцінку коренів, а потім – ітераційний перерахунок їх значень на основі прийнятого методу до отримання потрібної точності. Важливою характеристикою методу є швидкість збіжності. Високу швидкість збіжності забезпечує метод Ньютона-Рафсона.

Розглянемо метод Ньютона-Рафсона стосовно одного рівняння. Нехай *х=х<sup>k</sup>* є приблизним значенням кореня рівняння  $f(x) = 0$ . Для отримання уточненого значення кореня *x*<sub>*k+1</sub>* необхідно ввести поправку  $\Delta x_k$ , так що  $x_{k+1} = x_k + \Delta x_k$ . Поправку можна отримати з умови</sub> розкладання в ряд Тейлора значення функції при *x = x<sup>k</sup> + Δx* і збереження лінійного наближення

$$
f(x_{k+1}) = f(x_k + \Delta x_k) \approx f(x_k) + f'(x_k) \Delta x_k.
$$

Прирівнявши цей вираз до 0, в припущенні того, що уточнене значення кореня *xk+1* є істинним, отримаємо потрібну поправку

$$
\Delta x_k = -f(x_k)/f'(x_k).
$$

Для обчислення поправки необхідно мати вираз функції та її похідної. Уточнене значення кореня на *k*-й ітерації:

$$
x_{k+1} = x_k - \frac{f(xk)}{f'(xk)} \qquad (k = 0, 1, 2, ...).
$$

Розрахунок починають з грубого наближення до кореня *x<sup>0</sup> (k=0)*, для якого визначають поправку *Δx<sup>0</sup>* і нове значення кореня *x1*. Далі розрахунок повторюють до тих пір, поки поправка не стане достатньо малою.

Геометрично поправка *Δx* визначається заміною функції дотичною до неї. На рисунку для ілюстрації показано функцію ⨍*(x),* перетин якої з віссю *х* представляє істинне значення кореня. Грубе значення кореня  $x_0$  дає  $f(x_0) > 0$ . Провівши дотичну у точці  $f(x_0)$ до перетину з віссю *х*, отримаємо поправку *Δх<sup>0</sup>* і нове значення кореня *х1*. Повторення процесу на наступному кроці уточнення дасть нове значення кореня *х2*.

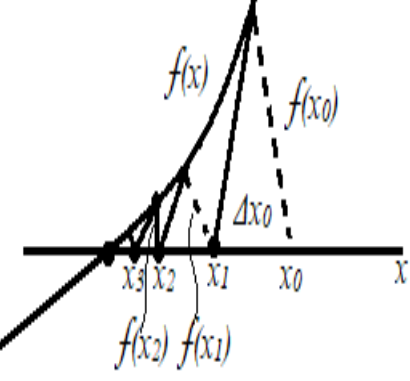

Описаний ітераційний процес уточнення, в залежності від вигляду функції  $f(x)$  і вибору початкового наближення, може збігатися, тобто давати істинне значення кореня, або не збігатися. Якщо початкове наближення вибране достатньо близько до істинного значення кореня, то чисельний процес завжди збігається, і можна отримати результат з будь-якою точністю. У випадку чисельного процесу, що не збігається, необхідно задати нове наближене значення кореня і повторити ітераційний процес.

Розглянемо метод Ньютона-Рафсона стосовно системи нелінійних алгебраїчних рівнянь. Нехай для прикладу система складається з двох алгебраїчних рівнянь:

$$
f_1(x_1, x_2) = 0
$$
  

$$
f_2(x_1, x_2) = 0
$$

Припустимо, що *х1*= *х1k* і *х<sup>2</sup>* = *х2k* є наближеними значеннями коренів на *k-*й ітерації. Приймемо, що уточнення значень коренів

$$
\begin{cases}\nxI(k+1) = xIk + \Delta xIk \\
x2(k+1) = x2k + \Delta x2k\n\end{cases}
$$

обертають в нуль лінійні наближення функцій, які на основі розкладання в ряд Тейлора, представимо у вигляді:

$$
f_{1}(x_{1(k+1)}, x_{2(k+1)}) \approx f_{1}(x_{1k}, x_{2k}) + \Delta x_{1k} \frac{\delta f_{1k}}{\delta x_{1}} + \Delta x_{2k} \frac{\delta f_{1k}}{\delta x_{2}} = 0
$$
  

$$
f_{2}(x_{1(k+1)}, x_{2(k+1)}) \approx f_{2}(x_{1k}, x_{2k}) + \Delta x_{1k} \frac{\delta f_{2k}}{\delta x_{1}} + \Delta x_{2k} \frac{\delta f_{2k}}{\delta x_{2}} = 0
$$

$$
\begin{bmatrix}\n\frac{\partial f_{\beta}k}{\partial x_{\alpha}} & \frac{\partial f_{\beta}k}{\partial x_{\alpha}} \\
\frac{\partial f_{\beta}k}{\partial x_{\alpha}} & \frac{\partial f_{\beta}k}{\partial x_{\alpha}}\n\end{bmatrix}\n\begin{bmatrix}\n\Delta x_{1k} \\
\Delta x_{2k}\n\end{bmatrix} = \begin{bmatrix}\n-f_1(x_{1k}, x_{2k}) \\
-f_2(x_{1k}, x_{2k})\n\end{bmatrix}
$$

Випадок двох рівнянь легко узагальнюється на випадок довільної кількості рівнянь. Необхідні поправки визначаються з розв'язання системи лінійних алгебраїчних рівнянь.

#### **4.5. Чисельний аналіз на основі дискретних лінеаризованих моделей нелінійних елементів**

Розглянемо шлях застосування методу Ньютона-Рафсона, заснований на дискретних лінеаризованих моделях кожного нелінійного елементу. Ці моделі є схемним застосуванням методу Ньютона-Рафсона на кожному кроці ітерацій.

Для отримання дискретних моделей, необхідно представлену в аналітичному вигляді вольт-амперну характеристику  $i = f(u)$  кожного нелінійного елементу в околиці точки  $u_k$ *k*-го наближення, розкласти в ряд Тейлора і, враховуючи тільки лінійні складові, значення струму на  $(k+1)$ -му кроці (ітерації)  $i_{k+1} = f(u_{k+1})$  подати у вигляді:

$$
i_{k+1} = f(u_k) + \frac{df}{du}(u_{k+1} - u_k) = (i_k - G_k u_k) + G_k u_{k+1} = J_k + G_k u_{k+1}.
$$

Перша складова отриманої суми *Jk* визначається по *i<sup>k</sup>* та *uk*, отриманим на попередньому *k*му кроці, і попередньо розрахованому значенню похідної від нелінійної характеристики елементу  $G_k$  при  $u = u_k$  (яка має розмір провідності):

$$
G_k = \frac{d f(u)}{du} | u_k ;
$$
  

$$
J_k = i_k - G_k u_k.
$$

Отриманому виразу для струму *ik+1* відповідає дискретна для *(k+1)-*го кроку модель, що складається з двох паралельно з'єднаних елементів:

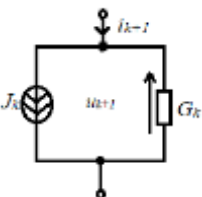

– лінійного резистивного елементу з провідністю *Gk,* обумовленою відомим розв'язанням на попередньому кроці (струм через елемент пропорційний значенню напруги  $u_{k+1}$ );

– джерела струму зі струмом *J<sup>k</sup> = i<sup>k</sup>* – *Gkuk*, визначеним на *k*-му кроці.

Аналогічним чином можна отримати дискретну модель, розглянувши вольт-амперну характеристику *u = g(i)*. Розкладаючи значення напруги на *(k+1)-*м кроці, і обмежуючись лінійними складовими ряду Тейлора, отримаємо вираз:

$$
u_{k+1} = g(i_k) + \frac{dg(i)}{di}(i_{k+1} - i_k) = (u_k - R_k i_k) + R_k i_{k+1},
$$

де *u<sup>k</sup> = g(ik)* – наближення на *k*-му кроці. Отриманому виразу відповідає послідовна дискретна модель для *(k+1)*-го кроку, показана на рис. 4.1. Напруга джерела дорівнює

$$
E_k = u_k - R_k i_k,
$$
  
a onip  

$$
R_k = \frac{dg(i)}{di} |i_k,
$$
 (37)

Вони визначаються за даними розрахунків на *k*-му кроці.

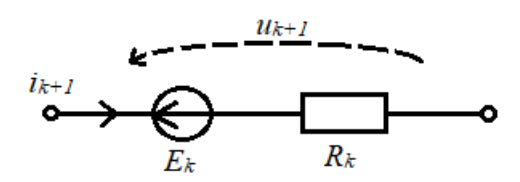

Рис. 4.1. Дискретна модель

Отримана дискретна модель легко перетворюється у паралельне коло за правилом перетворення джерела напруги у джерело струму.

Параметри наведених дискретних лінеаризованих моделей нелінійного елементу для обчислення змінних на *(k+1)-*му кроці, повністю визначаються значеннями змінних на попередньому *k*-му кроці. З них більш зручною є паралельна схема, яка може бути застосована для аналізу методом вузловим напруг. Перевага лінеаризованого на кожному кроці кола виявляється в легкості формування вузлових рівнянь. Структура кола залишається незмінною на всіх кроках ітерацій, змінюються лише величини провідностей та струмів (напруг) джерел. При цьому є можливість використання добре розробленого апарату аналізу лінійних кіл.

**Приклад 4.1. Коло, що складається з двох паралельно з'єднаних нелінійних резисторів, і приєднане до джерела постійного струму**

Gai

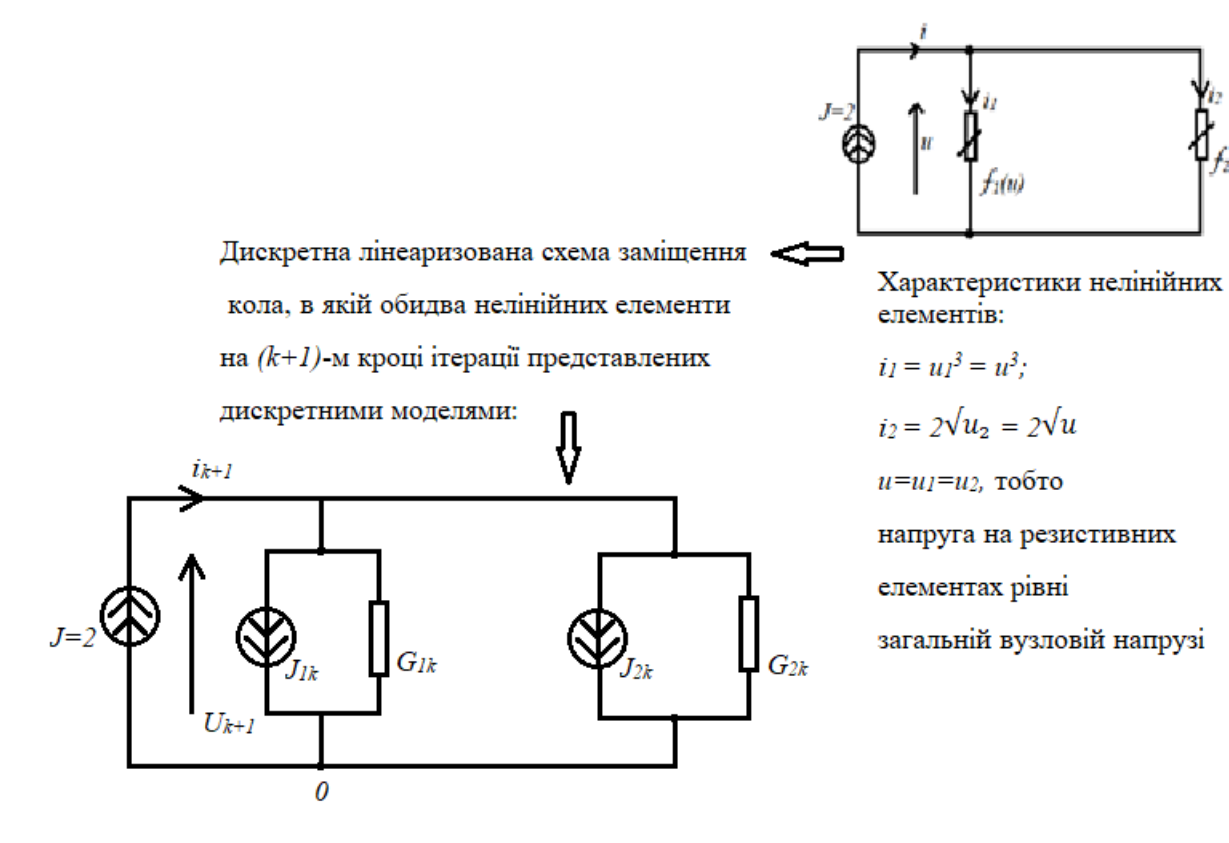

Параметри дискретних моделей:

$$
G_{Ik} = \frac{di_1}{du}|u_k = 3u_k^2;
$$
  
\n
$$
J_{Ik} = i_{Ik} - G_{Ik}u_k = u_k^3 - 3u_k^3 = -2u_k^3;
$$
  
\n
$$
G_{2k} = \frac{di_2}{du}|u_k = \frac{1}{\sqrt{u_k}};
$$
  
\n
$$
J_{2k} = i_{2k} - G_{2k}u_k = 2\sqrt{u_k} - \sqrt{u_k} = \sqrt{u_k}.
$$

Вузлові рівняння для отриманого лінеаризованого кола:

 $1 - \text{й вузол:}$ 

$$
(G_{1k}+G_{2k}) U_{1(k+1)} = -J_{1k}-J_{2k}+J;
$$
  

$$
U_1 = u.
$$

Використавши розраховані параметри, маємо значення вузлової напруги на *(k+1)-*м кроці ітерацій:

$$
U_{I(k+1)} = \frac{2 + 2u_k^3 - \sqrt{u_k}}{3u_k^2 + \frac{1}{\sqrt{u_k}}} = \frac{2 + 2u_{1k}^3 - \sqrt{u_{1k}}}{3u_{1k}^2 + \frac{1}{\sqrt{u_{1k}}}}.
$$

Розв'язання шукаємо, задавши значення початкового наближення до вузлової напруги  $U_{I(0)} = I$  (k=0). На першому кроці ітерацій отримаємо:

$$
U_{I(1)} = \frac{(2+2-1)}{(3+1)} = 0,75.
$$

На другому кроці ітерацій:

$$
U_{I(2)} = 0,696.
$$

Таким чином, виконуючи процес ітерацій, для потрібної вузлової напруги отримаємо наступний ряд значень: 1; 0,75 (*k=0*); 0,696 (*k=1*); 0,694 (*k=2*); 0,694 (*k=3*). Після *k=3* практично досягнуто розв'язання рівняння.

В розглянутому прикладі простого кола з одним незалежним вузлом потрібна вузлова напруга на (*k+1*)-му кроці представлена у вигляді явної залежності від значення на попередньому кроці. У випадку кіл з *n* незалежними вузлами необхідно на кожному кроці розраховувати значення *n* вузлових напруг із розв'язання системи *n* лінійних алгебраїчних рівнянь.

**Приклад 4.2. П-образне коло, що складається з лінійного і нелінійних елементів**

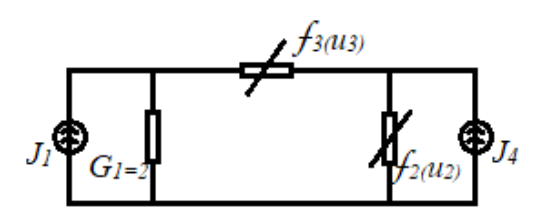

Дискретне лінеаризоване коло:

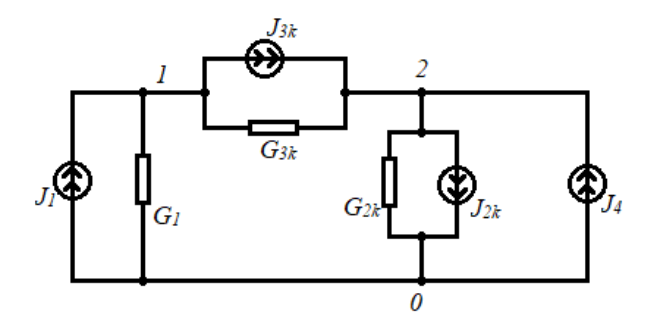

ВАХ нелінійних елементів:

$$
i_2 = 3u_2^{1/3};
$$
  

$$
i_3 = u_3^{3}.
$$

.

Параметри дискретних моделей нелінійних елементів:

$$
G_{2k} = \frac{di_2}{du_2} |u_{2k} = u_{2k}^{2/3};
$$
  
\n
$$
J_{2k} = i_{2k} - G_{2k} u_{2k} = 2u_{2k}^{1/3};
$$
  
\n
$$
G_{3k} = \frac{di_3}{du_3} / u_{3k} = 3u_{3k}^{2};
$$

$$
J_{3k} = i_{3k} - G_{3k} u_{3k} = -2u_{3k}^{3}.
$$

Вузлові рівняння кола *(U<sup>1</sup> = u1; U<sup>2</sup> = u2; u<sup>3</sup> = U<sup>1</sup> – U2 )*:

$$
\begin{array}{c|c|c|c} & 1 & 2 \\ 1 & \begin{array}{|c|c|c|c|c|} \hline & G_1^+ & & \\ & +G_{3k} & & U_{1(k+1)} \\ & & & 2 & \\ \hline & & & & 2 \\ \hline & & & & & 2 \\ \hline & & & & & & 2 \\ \hline & & & & & & & 2 \\ \hline & & & & & & & & 2 \\ & & & & & & & & & 2 \\ \hline & & & & & & & & & 2 \\ \hline & & & & & & & & & 2 \\ & & & & & & & & & & 2 \\ \hline & & & & & & & & & & 2 \\ & & & & & & & & & & & 2 \\ \hline & & & & & & & & & & & 2 \\ \hline & & & & & & & & & & & 2 \\ & & & & & & & & & & & & 2 \\ \hline & & & & & & & & & & & & 2 \\ \hline & & & & & & & & & & & & & 2 \\ \hline & & & & & & & & & & & & & 2 \\ \hline & & & & & & & & & & & & & 2 \\ \hline & & & & & & & & & & & & & 2 \\ \hline & & & & & & & & & & & & & 2 \\ \hline & & & & & & & & & & & & & 2 \\ \hline & & & & & & & & & & & & & 2 \\ \hline & & & & & & & & & & & & & & 2 \\ \hline & & & & & & & & & & & & & & 2 \\ \hline & & & & & & & & & & & & & & 2 \\ \hline & & & & & & & & & & & & & & 2 \\ \hline & & & & & & & & & & & & & & 2 \\ \hline & & & & & & & & & & & & & & 2 \\ \hline & & & & & & & & & & & & & & 2 \\ \hline & & & & & & & & & & & & & & & 2 \\ \hline & & & & & & & & & & & & & & & 2 \\ \hline & & & & & & & & & & & & & & & 2 \\ \hline & & & & & & & & & & & & & & & 2 \\ \hline & & & & & & & & & & & & & & & 2 \\ \hline & & & & & & & & & & & & & & & 2 \\ \hline & & & & & & & & & & & & & & & & 2 \\ \hline & & & & & & & & & & & & & & & & 2 \\ \hline & & & & & & & & & & & & & & & & 2 \\ \hline & & & &
$$

$$
G_{I}{=}2;~~G_{2k}{=}U_{2k}^{\text{--}2/3};~~G_{3k}{=}3(U_{1k}-U_{2k})^{2};~~J_{2k}{=}2U_{2k}^{\text{--}1/3};~~J_{3k}{=}-2(U_{1k}-U_{2k})^{3}.
$$

Розв'язання починається з початкової оцінки значень *U1(0), U2(0) (k=0)* та використанні їх у рівняннях. Розв'язок системи лінійних алгебраїчних рівнянь дає значення *U1(1)*, *U2(1)*, які знову використовуються в рівняннях і т. д. Система лінійних алгебраїчних рівнянь може бути розв'язана за допомогою, наприклад, методу Гауса.

Аналіз кола за допомогою лінеаризованих дискретних моделей дає той же результат, що й аналіз з застосуванням методу Ньютона-Рафсона безпосередньо до системи нелінійних алгебраїчних рівнянь кола.

Таким чином, в основу комп'ютерного аналізу певних режимів роботи (моделювання) кіл покладено застосування [2]:

- методу вузлових напруг;
- дискретних моделей реактивних елементів;
- дискретних моделей нелінійних елементів.

#### **Контрольні запитання**

- 1. Яке коло вважають нелінійним?
- 2. Що називають статичним опором резистора з нелінійною ВАХ?
- 3. Що називають динамічним опором резистора з нелінійною ВАХ?
- 4. Чи існують обмеження на застосування принципу суперпозиції в нелінійних колах?
- 5. Якою системою рівнянь описується режим постійного струму в нелінійному колі?
- 6. Які існують обмеження на застосування перетворення Лапласа для розрахунку нелінійних кіл в частотній області?
- 7. Якою системою рівнянь описується нелінійне резистивне коло?
- 8. Які переваги дає застосування методу Ньютона-Рафсона для розв'язання системи нелінійних рівнянь?
- 9. В чому переваги застосування дискретних лінеаризованих моделей для аналізу нелінійних кіл?
- 10. До розв'язання яких рівнянь призводить застосування дискретних лінеаризованих моделей.

#### **БІБЛІОГРАФІЧНИЙ СПИСОК**

- 1. Бондаренко В.М. Основи радіоелектроніки. Розділ «Основи теорії електронних схем». Навчальний посібник для студентів напряму підготовки 6.050902 «Радіоелектронні апарати». Рекомендовано Методичною радою НТУУ «КПІ», 2009. – 72 с.
- 2. Бондаренко В.М., Бондаренко Н.О. Основи радіоелектроніки та моделювання радіоелектронних кіл. Розділ «Моделювання радіоелектронних кіл в OrCAD». Навчальний посібник для студентів напряму підготовки 6.050902 «Радіоелектронні апарати». Рекомендовано Методичною радою НТУУ «КПІ», 2014. – 91 с.
- 3. Матханов П.Н. Основы анализа электрических цепей. Линейные цепи. М.: Высш.школа, 1981. – 333 с.
- 4. Матханов П.Н. Основы анализа электрических цепей. Нелинейные цепи. М.: Высш.школа, 1986. – 352 с.
- 5. Сигорский В.П., Петренко А. И. Основы теории электронных схем. К.: Техника, 1971.  $-610$  c.
- 6. Основы теории цепей: Учебник для вузов / Г.В.Зевеке, П.А.Ионкин, А.В.Нетушил, С.В.Страхов. – 5-е изд., перераб. – М.: Энергоатомиздат, 1989. – 528 с.
- 7. Фельдман Л.П., Петренко А.І., Дмитрієва О.А. Чисельні методи в інформатиці. К.: Видавнича група BHV, 2006. – 480 с.
- 8. Бондаренко В.М., Бондаренко Н.О. Методичні вказівки до виконання розрахунковографічних робіт з дисципліни «Основи радіоелектроніки» для студентів напряму підготовки 6.050902 «Радіоелектронні апарати» – К.: «Аверс», 2008. – 67 с.

#### **Додаткова література**

- 1. Влах И., Сингхал К. Машинные методы анализа и проектирования электронных схем. М.: Радио и связь, 1988. – 560 с.
- 2. Сиберт У.М. Цепи, сигналы, системы: В 2-х ч. Пер. с англ. М.: Мир,1988. 336 с., 360 с.
- 3. Нейман Л.Р., Демирчян К.С. Теоретические основы электротехники: В 2-хт. Учебник для вузов. – 3-е изд., перераб. и дополн. – Л.:Энергоиздат, 1981. – 536 с., 416 с.
- 4. Расчет чувствительности электронных схем / Ю.М.Калниболотский, Н.Н.Казанджан, В.В.Нестер. *–* К.: Техника, 1982. *–* 176 с.
- 5. Бакалов В.П., Игнатов А.Н., Kpyк Б. И. Основы теории электрических цепей и электроники: Учебник для вузов. – М.: Радио и связь, 1989. – 528 с.
- 6. Манаев Е.И. Основы радиоэлектроники. 3-е изд., перераб. и дополн. М: Радио и связь, 1990. – 512 с.
- 7. Залманзон Л.А. Преобразования Фурье, Уолша, Хаара и их применение в управлении, связи и других областях. – М.: Наука, Гл. ред. физ.-мат. лит., 1969. – 496 с.
- 8. Зангер Г. Электронные системы. Теория и применение. М.: Мир, 1980. 392 с.
- 9. Куо Б. Теория и проектирование цифровых систем управления. М.: Машиностроение, 1986. – 448 с.
- 10. Бессонов Л.А. Линейные электрические цепи. Новые разделы курса теоретических основ электротехники. – М.: Высш.школа, 1983. – 336 с.

#### **ПЕРЕЛІК СКОРОЧЕНЬ**

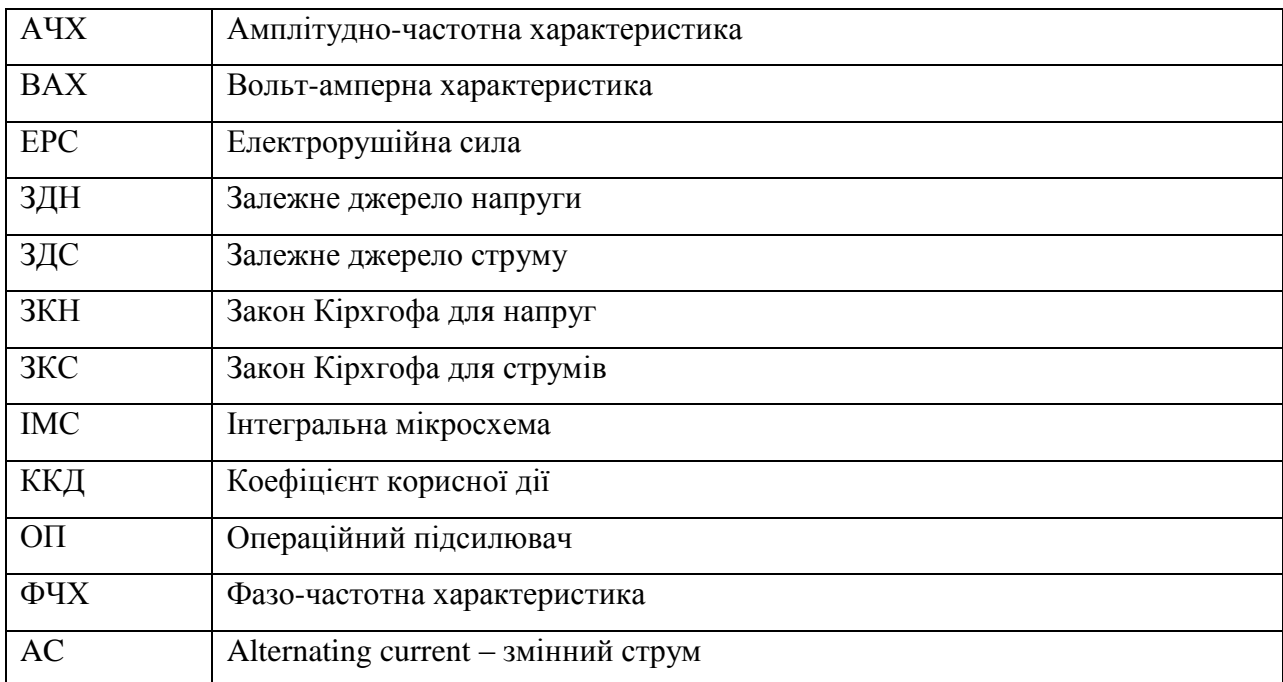